# МІНІСТЕРСТВО ОСВІТИ І НАУКИ УКРАЇНИ НАЦІОНАЛЬНИЙ ТЕХНІЧНИЙ УНІВЕРСИТЕТ «ХАРКІВСЬКИЙ ПОЛІТЕХНІЧНИЙ ІНСТИТУТ»

## **МЕТОДИЧНІ ВКАЗІВКИ**

до виконання дипломного проєкту першого (бакалаврського) рівня освіти для студентів спеціальності 101 «Екологія»

Харків 2024

### МІНІСТЕРСТВО ОСВІТИ І НАУКИ УКРАЇНИ

### НАЦІОНАЛЬНИЙ ТЕХНІЧНИЙ УНІВЕРСИТЕТ «ХАРКІВСЬКИЙ ПОЛІТЕХНІЧНИЙ ІНСТИТУТ»

### **МЕТОДИЧНІ ВКАЗІВКИ**

до виконання дипломного проєкту першого (бакалаврського) рівня освіти

для студентів спеціальності 101 «Екологія»

Затверджено редакційно-видавничою радою університету, протокол № 1 від «15» січня 2024р.

Харків НТУ «ХПІ» 2024

Методичні вказівки до виконання дипломного проєкту першого (бакалаврського) рівня освіти [Електронний ресурс]: для студентів спеціальності 101 «Екологія» / уклад. : О. В. Шестопалов, Т. Б. Новожилова, Т. С. Тихомирова, Д. І. Нечипоренко; Нац. техн. ун-т «Харків. політехн. інт». – Електрон. текст. дані. – Харків, 2024. – 52 с.

Укладачі: О. В. Шестопалов,

Т. Б. Новожилова,

- Т. С. Тихомирова,
- Д. І. Нечипоренко

Рецензент О. М. Дзевочко

Кафедра хімічної техніки та промислової екології

### **ЗМІСТ**

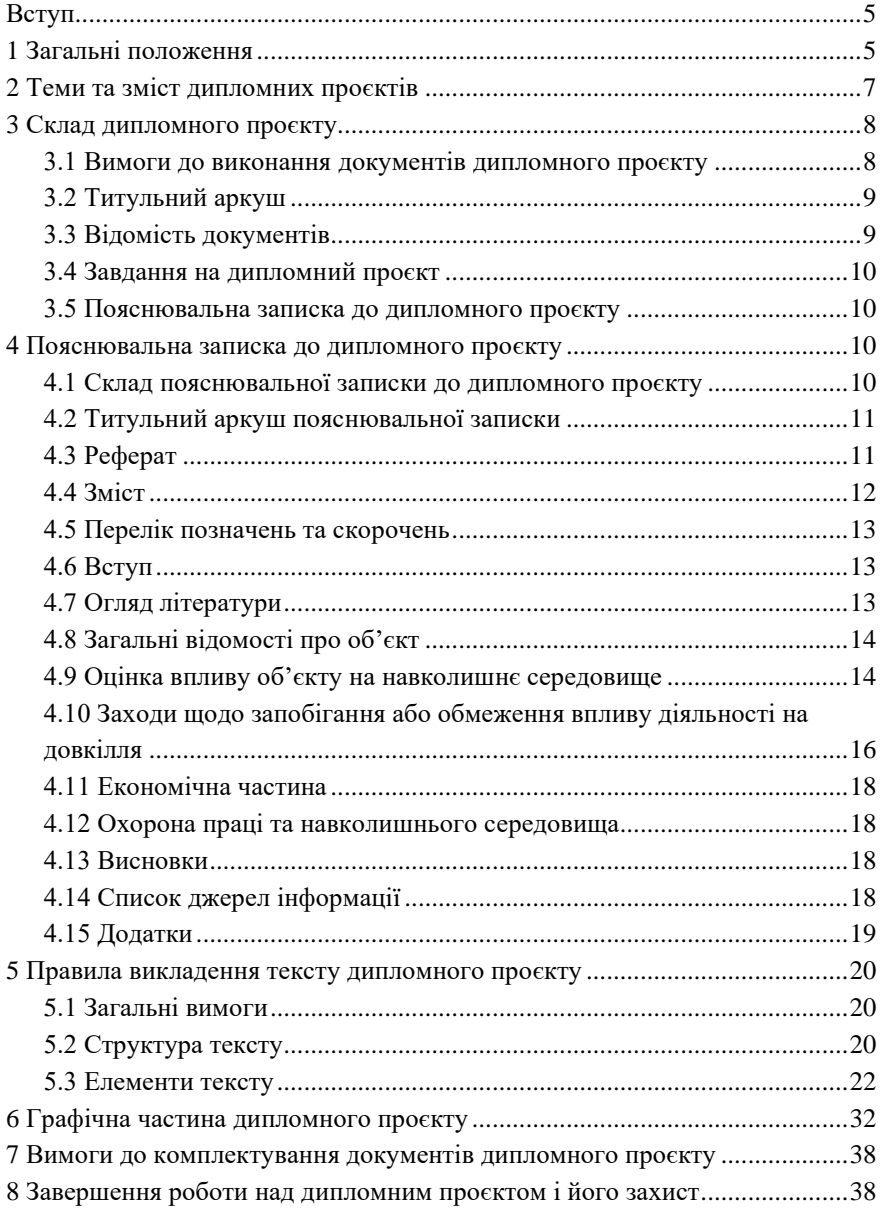

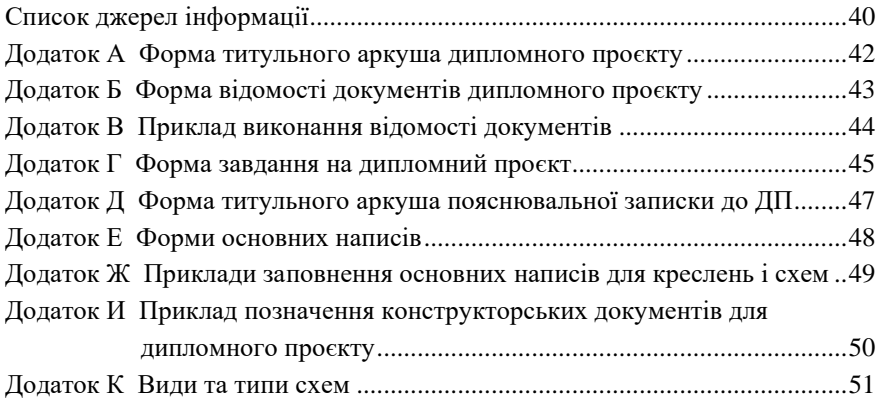

#### **ВСТУП**

Підставою для розроблення методичних вказівок до виконання дипломних проєктів з напряму «Екологія, охорона навколишнього середовища та збалансоване природокористування» на кафедрі хімічної техніки та промислової екології Національного технічного університету «Харківський політехнічний інститут» (НТУ «ХПІ») є СТЗВО-ХПІ-2.01-2021 «Дипломні проєкти та дипломні роботи. Загальні вимоги до виконання» [1]. Цей стандарт установлює загальні вимоги до порядку підготовки, виконання і захисту дипломних проєктів та дипломних робіт для всіх рівнів освіти.

#### **1 ЗАГАЛЬНІ ПОЛОЖЕННЯ**

Завершальний етап підготовки бакалавра – виконання кваліфікаційної роботи. Мета виконання кваліфікаційної роботи – систематизація, закріплення і розширення отриманих знань. Студенти повинні показати вільне володіння інформацією і навичками, отриманими при реалізації освітньої програми за спеціальністю «Екологія», і, зрештою, відповідність свого фахового рівня кваліфікації – бакалавр з екології. Останнє встановлюється екзаменаційною комісією (ЕК) на підставі захисту дипломного проєкту (ДП).

Об'єктом дослідження при підготовці ДП бакалавра є будь-яке промислове виробництво і навколишнє природне середовище, в якому розташовано це виробництво. Взагалі, вище визначений об'єкт розглядається як екосистема та її підсистеми, що в процесі еволюції зазнають трансформуючого впливу людської діяльності, який проявляється через дію різних екологічних факторів. Предметом ДП є оцінка впливу на стан довкілля виробничої діяльності та виявлення шляхів підвищення сталості екологічної системи, методів та засобів зменшення негативного впливу виробництва та

захисту природних екосистем, контролю та управління якістю навколишнього середовища, моделювання та прогнозування його стану з урахуванням основ екологічної безпеки, екологічного мислення, системного підходу.

Мета ДП – формування екологічного мислення, системного підходу до дослідження впливу виробництва на екосистему і знаходження рішень щодо підвищення сталості екосистем, підготовка фахівця, здатного вирішувати проблеми контролю за станом природних екосистем, їх охорони в умовах інтенсивного антропогенного впливу, проблеми екологічного управління природним середовищем та запровадження у виробництво екологічних принципів.

Бакалаврські проєкти можуть виконуватись як на кафедрі, так і в організаціях, на підприємствах, у наукових, проєктно-конструкторських та інших установах за рахунок годин, відведених навчальним планом, і годин, відведених для самостійної роботи студента в 7, 8 семестрах.

Безпосереднє керівництво ДП студента здійснює науковий керівник бакалаврського проєкту. Окрім нього, кафедра може, при необхідності, запросити додаткових консультантів по окремих розділах роботи із числа членів кафедр НТУ «ХПІ» або працівників сторонніх організацій за рахунок ліміту часу, відведеного на керівництво бакалаврським проєктом.

За прийняті в роботі технічні та проєктні рішення, за правильність всіх основних суджень та розрахунків відповідає студент – автор бакалаврського проєкту.

Приступаючи до роботи над ДП, студент-дипломник повинен систематизувати зібрані матеріали й уточнити з керівником зміст, обсяг проєкту і графік його виконання.

Керівниками ДП призначаються професори, доценти, найбільш досвідчені старші викладачі, наукові співробітники закладу вищої освіти, а також висококваліфіковані фахівці підприємств (організацій), кандидати та доктори наук, і затверджуються наказом ректора.

6

#### **2 ТЕМИ ТА ЗМІСТ ДИПЛОМНИХ ПРОЄКТІВ**

Теми ДП повинні бути актуальними, відповідати сучасному стану і перспективам розвитку науки і техніки. Вони затверджуються наказом по НТУ «ХПІ» і є офіційною підставою для виконання ДП. Назви тем повинні бути стислими, чіткими та містити однозначні тлумачення.

На підставі затвердженої теми керівник проєкту розробляє завдання на дипломне проєктування із зазначенням конкретних параметрів розробки і графіком виконання етапів ДП.

ДП виконується на тему, пов'язану з аналізом впливу конкретного об'єкта антропогенної діяльності на екологічну ситуацію в даному районі (районі міста, районі області) та розробкою заходів щодо її поліпшення.

Теми дипломних проєктів формуються диференційовано за таким:

– типи базових промислових підприємств чи окремих технологічних ліній, тобто типи техногенного впливу на природне довкілля;

– окремі компоненти природного середовища: атмосфера, літосфера, гідросфера;

– напрямки вирішення екологічної проблеми та шляхи оптимізації промислових технологій чи природокористування.

Приклади тем ДП:

1 Вплив Харківського тракторного заводу на навколишнє середовище.

2 Вивчення чинників техногенного тиску на стан довкілля Київського району м. Харкова та шляхи зниження екологічної небезпеки в межах даного району.

3 Вплив ливарного цеху машинобудівного заводу на стан атмосферного повітря.

4 Вплив жирового комбінату на гідросферу міста.

Структура дипломного проєкту побудована за принципом системи трьох взаємозв'язаних рівнів – підсистем інформації:

– інформація про будову і функціонування досліджуваної природної екосистеми, що зазнає комплексного антропогенного впливу у системі «людина-біосфера», її поточний стан та прогноз змін;

– аналіз проблем цієї природної екосистеми, їх причини та наслідки в контексті концепції сталого розвитку, діючого нормативно-правового поля на рівні держави та даної галузі економіки;

– шляхи вирішення екологічних проблем даного промислового підприємства, даного регіону з використанням методів екологічної діагностики та моделювання стану природних екосистем, прогнозу розвитку процесів негативного антропогенного впливу на природне довкілля з дотриманням вимог екобезпеки.

Підготовка ДП виконується в камеральних умовах:

– розглядаються технологічна документація певного підприємства, фондові, статистичні матеріали щодо впливу на довкілля даного типу виробництва, в тому числі матеріали оцінки впливу на навколишнє середовище (ОВНС) [2], оцінки впливу на довкілля (ВД) [3], кількісно-якісна структура викидів тощо;

– перелік джерел впливу на довкілля із зазначенням їх величини (викиди, скиди, тверді відходи);

– виконується огляд наукової літератури за даною екологічною проблемою, вивчають стан питання та на основі аналізу літератури формулюють заходи щодо покращення стану довкілля.

Наступним етапом камеральної роботи є розробка технічних рекомендацій або заходів для вирішення поставленої задачі з чітким обґрунтуванням як з точки зору екології, так і техніки.

На заключному етапі роботи студенти аналізують отримані результати та оформляють їх у вигляді пояснювальної записки та графічної частини.

#### **3 СКЛАД ДИПЛОМНОГО ПРОЄКТУ**

#### **3.1 Вимоги до виконання документів дипломного проєкту**

Дипломний проєкт у загальному випадку повинен містить такі документи:

- 1) титульний аркуш;
- 2) відомість документів (ВД) дипломного проєкту;
- 3) завдання на дипломний проєкт;
- 4) пояснювальна записка до дипломного проєкту;
- 5) конструкторські документи;
- 6) технологічні документи;
- 7) програмні документи;
- 8) плакати та інші ілюстративні матеріали (презентації).

Документи ДП повинні виконуватися, як правило, українською мовою. Виконання будь-якою іншою мовою допускається з дозволу кафедри та інституту на підставі відповідного обґрунтування.

#### **3.2 Титульний аркуш**

Приклад оформлення титульного аркуша ДП наведено у додатку А.

Шифр ДП, що проставляється на титульному аркуші, складається з індексу групи та номера теми за наказом, наприклад, МІТ-120.07.

#### **3.3 Відомість документів**

У відомість документів ДП записують усі документи, що виконані у даному проєкті які подаються до ЕК. Форма ВД наведена у додатку Б, приклад виконання – у додатку В.

Запис документів у відомості роблять по розділах:

– «Документи загальні»;

– «Конструкторські документи»;

– «Технологічні документи»;

– «Програмні документи»;

– «Плакати»

– «Ілюстративні матеріали».

Якщо у ДП відсутній який-небудь вид документів, розділ виключають.

Перший розділ «Документи загальні» є обов'язковим. У нього записують завдання на ДП і пояснювальну записку до ДП.

Назви розділів записують у графі «Назва документа» у вигляді заголовка і підкреслюють.

Графи ВД заповнюють таким чином:

– у графі «Назва виробу, об'єкта або теми» для конструкторських і технологічних документів указують найменування виробу чи об'єкта; для програмних документів – найменування програмного виробу, для плакатів та інших видів ілюстративного матеріалу – найменування теми плакату;

– у графі «Назва документа» указують або вид розробленого документа, наприклад, кресленик загального виду, схема гідравлічна принципова, технологічний процес тощо, або вид ілюстрації, наприклад, таблиця, графік, діаграма, схема, фотографія, або слово «презентація»;

– у графі «Формат» указують формат, на якому виконаний документ;

– у графі «Кільк.» указують кількість аркушів, на яких виконано

9

документ.

В графах основного напису (див. додаток Б) вказують:

– у графі 1 – тему проєкту і назву документа (відомість документів);

- у графі 2 шифр ДП і код ВД (наприклад, МІТ-120.07 ВД);
- у графі 3 найменування вузу і кафедри;
- у графі 4 вид роботи (дипломний проєкт бакалавра ДПБ).

#### **3.4 Завдання на дипломний проєкт**

Приклад виконання завдання наведено у додатку Г.

У завданні вказують: тему ДП, строк подання студентом виконаного ДП; вихідні дані; стислий зміст пояснювальної записки; перелік графічного матеріалу; дату видачі завдання; консультантів окремих розділів та календарний план виконання етапів ДП.

#### **4 ПОЯСНЮВАЛЬНА ЗАПИСКА ДО ДИПЛОМНОГО ПРОЄКТУ**

Пояснювальна записка до ДП по суті є документом, в якому наводиться звіт про виконання ДП. Пояснювальна записка – це текстовий документ, що має науково-технічний характер.

#### **4.1 Склад пояснювальної записки до дипломного проєкту**

Пояснювальна записка включає послідовно такі структурні елементи:

- 1) титульний аркуш;
- 2) реферат;
- 3) зміст;
- 4) перелік позначень та скорочень (за наявності);
- 5) вступ;
- 6) огляд літератури;
- 7) загальні відомості про об'єкт;
- 8) оцінка впливу об'єкта на навколишнє середовище;

9) заходи щодо запобігання або обмеження впливу діяльності на довкілля;

10) економічна частина та охорона праці і навколишнього середовища;

- 11) висновки;
- 12) список джерел інформації;

13) додатки (за наявності).

Аркуші пояснювальної записки нумерують арабськими цифрами, проставляючи їх у правому верхньому кутку аркуша без будь-яких знаків. Нумерація аркушів повинна бути наскрізною для всього документа. На титульному аркуші, номер не ставлять, але зараховують його у загальну нумерацію.

Обсяг пояснювальної записки не повинен перебільшувати: за спеціальністю – 100 сторінок (мінімальний обсяг – 40 сторінок); з економічного обґрунтування – 10 сторінок; з охорони праці та навколишнього середовища – 10 сторінок.

Структурні елементи документа: «РЕФЕРАТ», «ЗМІСТ», «ПЕРЕЛІК ПОЗНАЧЕНЬ ТА СКОРОЧЕНЬ», «ВСТУП», «ВИСНОВКИ», «СПИСОК ДЖЕРЕЛ ІНФОРМАЦІЇ», «ДОДАТОК» повинні починатися з нових сторінок. Найменування структурних елементів є їхніми заголовками, які розташовують симетрично тексту. Заголовки виконують великими літерами, не нумерують, точку у кінці не ставлять і не підкреслюють.

#### **4.2 Титульний аркуш пояснювальної записки**

Титульний аркуш є першим аркушем пояснювальної записки. Його включають в загальну кількість сторінок, але номер сторінки на ставлять.

Приклад виконання титульного аркуша пояснювальної записки до ДП наведено в додатку Д.

#### **4.3 Реферат**

Реферат це стислий виклад змісту тексту документа, який містить основні відомості та висновки, необхідні для початкового ознайомлення з документом.

Реферат повинен містити: відомості про обсяг документа; перелік ключових слів; текст реферату. Ці складові реферату рекомендується відділяти один від одного вільним рядком.

Обсяг реферату не повинен перевищувати однієї сторінки.

До відомостей про обсяг документа включають: кількість сторінок документа, кількість ілюстрацій, таблиць, джерел інформації та додатків. Форма запису подана у прикладі.

#### *Приклад*

Пояснювальна записка до ДП: 70 с., 12 рис., 4 табл., 25 джерел

інформації, 3 додатки.

Перелік ключових слів повинен давати уявлення про зміст тексту документа, що реферується, і включати від 5 до 15 слів (словосполучень) у називному відмінку, виконаних у рядок через кому прописними літерами.

*Приклад*

Ключові слова: ЦИКЛОН, СКРУБЕР ВЕНТУРІ, РУКАВНИЙ ФІЛЬТР, ГРАНИЧНО ДОЗВОЛЕНА КОНЦЕНТРАЦІЯ, САНІТАРНО-ЗАХИСНА ЗОНА, ЗАЛПОВИЙ ВИКИД.

Ключовим словом називається слово або словосполучення з тексту документа, яке з точки зору інформаційного пошуку несе смислове навантаження.

Текст реферату повинен відображати основний зміст документа, включаючи такі аспекти, як об'єкт (предмет), мета, методи, результати дослідження або розробки. Текст реферату на пункти не поділяють.

Реферат виконують однією або двома мовами (українською та додатково однією іншою). Сторінки реферату не нумерують та в загальну кількість сторінок документа не включають.

#### **4.4 Зміст**

Нумерація сторінок пояснювальної записки починається з цифри 2 на аркуші змісту.

До змісту в загальному випадку записують таке:

- − перелік позначень та скорочень;
- − вступ;
- − найменування розділів, підрозділів;
- − висновки;
- − список джерел інформації;
- − додатки.

Найменування розділів, підрозділів указують разом з їх порядковими номерами, додатки – з їх позначенням та найменуванням. Усі найменування записують малими літерами з першої великої.

Номери та найменування підрозділів наводять після абзацного відступу, який дорівнює двом знакам (0,5 см), відносно номерів розділів (підрозділів).

При необхідності продовження запису найменування розділу, підрозділу на другий (наступний) рядок, його починають на рівні початку цього

найменування на першому рядку, а при продовженні запису найменування додатка – на рівні запису позначення цього додатка.

Номери сторінок, на яких розміщуються найменування елементів, указують на рівні останнього рядка запису один під одним. Слово «сторінка» або його скорочення не пишуть. Закінчення найменувань елементів відділяють від номерів сторінок точкуванням. Приклад оформлення – дивись «Зміст» цих методичних вказівок.

#### **4.5 Перелік позначень та скорочень**

Якщо у тексті документа застосовуються умовні позначення, скорочення, символи, одиниці вимірювання, які не передбачені чинними стандартами, а також специфічна термінологія, то їх перелік має бути поданий у вигляді окремого списку.

Перелік повинен розташовуватись стовпцем, в якому зліва в алфавітному порядку наводяться умовні позначення, скорочення тощо, а справа – їх детальна розшифровка. Його наводять у такій послідовності: скорочення (у тому числі й абревіатурні); умовні (літерні) позначення; символи хімічних елементів та сполук; одиниці вимірювання; терміни.

Для літерних позначень встановлено такий порядок запису: спочатку повинні бути наведені в алфавітному порядку умовні позначення українського алфавіту, потім – латинського й останнім – грецького.

Незалежно від наявності переліку, при першому появленні в тексті позначень (скорочень) слід наводити їх розшифровку.

#### **4.6 Вступ**

У цьому розділі наводяться стислі відомості про стан проблеми, що досліджується (розробляється) в ДП, обґрунтовується актуальність питання, формулюються його мета та завдання і можливе практичне значення. Вступ не повинен перевищувати двох сторінок. Текст вступу на пункти не поділяють. Вступ не може містити рисунки, таблиці тощо.

#### **4.7 Огляд літератури**

Функціональне призначення цього розділу – обґрунтування необхідності виконання ДП. Цей розділ містить детальний огляд робіт попередників в історичному плані та сучасне бачення проблеми, що розглядається (статті,

патенти, авторські свідоцтва, технічні проєкти, інші матеріали, що торкаються проблеми).

Студент повинен не дослівно цитувати зміст джерел, а проводити аналіз того, що зроблено і що залишилось поза увагою інших авторів, що може дати новий напрямок наукового пошуку або технічного рішення. Цей розділ варто закінчувати стислим підсумком, що починається зі слів «Таким чином», після чого стає зрозумілим необхідність виконання роботи та її основні задачі. Цей розділ не повинен перевищувати 15 сторінок.

#### **4.8 Загальні відомості про об'єкт**

У цьому розділі надаються фізико-географічна і кліматична характеристика району розміщення об'єкта. Надається характеристика виробництва, дані про сировинні, земельні, водні, енергетичні та інші використовувані ресурси. Наводиться опис технологічного процесу з зазначенням усіх чинників впливу на навколишнє середовище.

#### **4.9 Оцінка впливу об'єкта на навколишнє середовище**

Оцінка впливу на навколишнє середовище (ОВНС) спрямована на виявлення й прогнозування очікуваного впливу на навколишнє середовище, здоров'я та добробут людей із боку господарської та іншої діяльності.

ОВНС розглядається тільки за тими компонентами середовища, на які випливає діяльність об'єкта, що досліджується. При цьому для кожного компонента середовища наводиться:

– перелік впливу, який розглядається, з урахуванням масштабу та значення наслідків, його характеристика, ступінь небезпеки;

– обґрунтування зон впливу діяльності, що розглядається;

– характеристика сучасного стану та оцінка нормативних показників з урахуванням аварійних ситуацій.

*Повітряне середовище.* Аналізуються джерела забруднення атмосфери і вплив основних забруднюючих речовин, які містяться у викидах.

Використовуючи галузеві методики [4], розраховується кількість забруднюючих речовин від джерел виділення забруднюючих речовин.

Розрахунок розсіювання забруднюючих речовин в атмосфері проводиться для підприємства або групи об'єктів, він враховує фонові концентрації, можливі аварійні ситуації та несприятливі метеорологічні умови.

Для розрахунків розсіювання використовується автоматизована система

14

розрахунку розсіювання шкідливих речовин в атмосфері – ЕОЛ. Розрахункові модулі системи реалізують «Методику расчета концентраций в атмосферном воздухе вредных веществ, содержащихся в выбросах предприятий. ОНД-86» [5].

Результатами розрахунку розсіювання є поля приземних концентрацій забруднюючих речовин в заданій області. При розрахунку визначаються точки максимальної концентрації забруднюючих речовин в зоні житлової забудови (ЖЗ) і на межі санітарно-захисної зони (СЗЗ), а також вклади джерел забруднення атмосфери. Для кожної речовини на карті будуються ізолінії – поля розсіювання.

Рівень вмісту шкідливих домішок в атмосферному повітрі за межами СЗЗ не повинен перевищувати гігієнічних нормативів [6] (гранично допустимих концентрацій (ГДК) [7] або орієнтовно безпечних рівнів впливу (ОБРВ)) [8], встановлених для атмосферного повітря населених місць.

Аналізуючи дані розрахунку розсіювання викидів, визначають речовини, вміст яких перевищує нормативи.

*Водне середовище*. Аналізується вплив на поверхневі та підземні води забруднюючих речовин, які надходять у водне середовище при скидах стічних вод. Результати аналізу повинні враховувати ефект сумації та обґрунтовування рівнів гранично-дозволених скидів на основі розрахунку розбавлення стічних вод природними [9].

У матеріалах, що характеризують поверхневі води, стисло наводяться загальні відомості про водні об'єкти, основні дані щодо їх водозбірних басейнів і господарського використання.

Оцінка впливів на морське середовище (включаючи лимани, гирла рік) об'єктів морегосподарського комплексу, виконується з урахуванням режиму діяльності у прибережній зоні, можливого руйнування берегів, утворення наносів, а також забезпечення інженерного захисту прибережних територій, будівництва інженерних споруд та ін.

Матеріали, що характеризують підземні води, включають загальні відомості про басейн підземних вод, потужності зони активного водообміну, розвиток горизонтів підземних вод, дані про їх господарське використання.

*Землі та ґрунти.* Підлягає аналізу вплив основних забруднюючих речовин на ґрунт з урахуванням особливостей землекористування, наявності площ цінних сільськогосподарських угідь, хімічного, біологічного та радіоактивного забруднення, виникнення небезпечних інженерно-геологічних процесів і явищ та інших чинників, які негативно впливають на стан ґрунтів.

*Рослинний і тваринний світ.* Коротка характеристика домінуючих екосистем, флори і фауни, інформація про наявність об'єктів рослинного і тваринного світу, занесених до Червоної книги України, та рослинних угруповань, занесених до Зеленої книги України тощо.

Вихідні дані для характеристики стану і оцінки змін рослинного і тваринного світу формуються на основі фондових даних і матеріалів натурних досліджень. Підлягають аналізу впливи на рослинний і тваринний світ тільки тих забруднюючих речовин, що надходять до навколишнього середовища в результаті планованої діяльності. Оцінюється опосередкований вплив на флору і фауну техногенних змін клімату і мікроклімату, водного режиму, ґрунтового покриву, фізичних і біологічних факторів.

Обґрунтовуються заходи щодо забезпечення збереження біорізноманіття, запобігання виснаженню і деградації об'єктів рослинного і тваринного світу, рослинних угруповань. Враховується наявність у зонах впливів діяльності природоохоронних територій та об'єктів наземних, водних і повітряних шляхів міграції тварин.

*Характеристика навколишнього соціального середовища та оцінка впливу на нього.* Наводиться соціальна характеристика місцевого населення та оцінка умов його життєдіяльності. Інформація включає дані про його статевовікову структуру, зайнятість, міграцію, чисельність, захворюваність і потреби. Оцінюється позитивний та негативний впливи на стан соціальних умов та потреби місцевого населення. Оцінюються впливи діяльності на зони рекреації.

*Оцінка впливу об'єкта на навколишнє техногенне середовище.* Оцінюються впливи діяльності на промислові, житлово-цивільні об'єкти, пам'ятки архітектури, історії і культури (як об'єкти забудови), наземні і підземні споруди та інші елементи техногенного середовища.

#### **4.10 Заходи щодо запобігання або обмеження впливу діяльності на довкілля**

У цьому розділі після аналізу даних ОВНС визначаються джерела забруднення навколишнього середовища, через які надходять небезпечні концентрації забруднюючих речовин, і розробляються заходи щодо зменшення негативного впливу виробництва на довкілля.

комплекс яких включає:

- природозахисні та ресурсозберігаючі заходи – збереження і раціональне використання природоохоронних територій та об'єктів, земельних, водних, енергетичних та інших ресурсів, повторне їх використання тощо;

- захисні заходи - влаштування захисних споруд (дренажі, екрани, завіси тощо), включаючи технологічні заходи (використання екологічно чистих і безвідхідних технологій, очищення, екологічно безпечне поводження з відходами тощо);

- планувальні заходи (функціональне зонування, організація санітарнозахисних зон, озеленення тощо), усунення наднормативних впливів;

- відновлювальні заходи – технічна і біологічна рекультивація, консервація земель, відновлення екосистем, нормалізація стану окремих компонентів навколишнього середовища тощо;

- компенсаційні заходи - компенсація незворотного збитку від планованої діяльності шляхом проведення заходів щодо рівноцінного поліпшення стану природного, соціального і техногенного середовища в іншому місці і/або в інший час, грошове відшкодування збитків, прогнозні екологоекономічні збитки (розрахунки екологічного податку за викиди в атмосферне повітря окремих забруднюючих речовин (сполук) стаціонарними джерелами забруднення, за скиди забруднюючих речовин у водні об'єкти, за розміщення відходів у спеціально відведених для цього місцях чи на об'єктах, тощо);

- охоронні заходи – моніторинг стану навколишнього природного середовища в межах зони впливу діяльності.

Це можуть бути проєктні рішення, направленні на вдосконалення технологічного процесу, що приведе до зменшення кількості викидів (скидів), або заходи, направленні на вдосконалення системи очистки викидів шляхом встановлення на відповідне джерело більш ефективного очисного обладнання.

Обґрунтовуються рівні допустимих викидів і заходи щодо запобігання або зменшення утворення і виділення речовин, що забруднюють атмосферне повітря.

Обґрунтовуються заходи щодо запобігання або зменшення надходження у водне середовище забруднюючих речовин, порушення гідродинамічного режиму, виснаження поверхневих і підземних водних ресурсів, погіршення стану вод і деградації угруповань водних організмів. Розрахункові варіанти повинні охоплювати найменш сприятливі періоди і можливі аварійні ситуації.

Обґрунтовуються заходи щодо запобігання або зменшення негативних впливів на ґрунти і зниження їхньої родючості, з рекультивації земель, які тимчасово вилучають із землекористування, відпрацьованих кар'єрів, інших порушених земель, а також з проведення робіт з поліпшення якості малопродуктивних земель.

Після розробки природоохоронних заходів виконуються розрахунки, які підтверджують їх доцільність і ефективність. Передбачені заходи повинні забезпечувати додержання гігієнічних нормативів допустимого вмісту забруднюючих речовин в довкіллі.

#### **4.11 Економічна частина**

Розділ присвячений економічній оцінці ефективності розроблених у роботі природоохоронних заходів.

#### **4.12 Охорона праці та навколишнього середовища**

У цьому розділі розглядаються питання охорони праці, техніки безпеки, промислової санітарії, протипожежної безпеки. Усі згадані вище питання обов'язково повинні бути пов'язані з розробленими заходами в проєкті, а також з проблемами техногенної безпеки.

#### **4.13 Висновки**

У висновках необхідно стисло навести результати виконаної роботи та пропозиції з її використання, а також дати оцінку техніко-економічної ефективності результату роботи і її впровадження.

Висновки повинні бути констатуючими, лаконічними, стислими та випливати із суті, відповідати меті та завданням роботи.

#### **4.14 Список джерел інформації**

Список джерел інформації (СДІ) – це список цитованих, розглядуваних, згадуваних та використованих джерел інформації (ДІ).

Джерелами інформації є: книги, статті, нормативно-технічні документи, звіти про науково-дослідну роботу, дисертації, техніко-економічні нормативи та норми, прейскуранти, реферати і рецензії, опубліковані у вигляді окремих документів. На усі ДІ повинні бути посилання в основній частині пояснювальної записки. В СДІ бібліографічні описи розташовують у тому порядку, в якому джерела вперше згадуються в тексті. Порядкові номери описів у СДІ є номерами посилань на них.

Бібліографічний опис ДІ, що включають у список, складають у тому вигляді, у якому вони наведені в ДІ (на титульному аркуші, звороті титульного аркуша та інших елементах документа, що містять вихідні та аналогічні їм відомості) з урахуванням вимог ДСТУ ГОСТ 7.1 [10].

Мова бібліографічного опису повинна відповідати мові вихідних відомостей (титульного аркуша, звороту титульного аркуша та ін.) ДІ.

СДІ повинен включати не більше 50 ДІ.

#### **4.15 Додатки**

Додатки можуть містити:

− додаткові ілюстрації або таблиці;

− матеріали, які через великий обсяг або форму подання не можуть бути внесені до основної частини (фотографії, проміжні математичні докази, інструкції, методики, алгоритми, опис комп'ютерних програм, результати розрахунків тощо);

− додатковий перелік джерел, на які не було посилань у тексті, але які можуть викликати інтерес.

На усі додатки повинні бути посилання у відповідних розділах пояснювальної записки. Додатки з їх позначенням та назвою повинні бути внесені до змісту.

Додатки є продовженням документа розміщуються з нової сторінки, і мають наскрізну нумерацію сторінок, спільну з документом. Допускається розміщувати на одній сторінці два і більше послідовно розташованих додатків, якщо їх можна повністю розмістити на цій сторінці. Додатки послідовно позначають великими літерами українського алфавіту, за винятком літер Ґ, Є, З, І, Ї, Й, О, Ч, Ь. Допускається позначати додатки літерами латинського алфавіту (у випадку використання всіх літер українського алфавіту), крім I та O. Літерні позначення надають в алфавітному порядку без повторення і, як правило, без пропусків. Наприклад, ДОДАТОК А, ДОДАТОК Б.

Якщо додаток один, його теж позначають – ДОДАТОК А.

Слово «ДОДАТОК \_\_\_» розташовують симетрично тексту.

Додаток повинен мати заголовок, який розташовують під словом «ДОДАТОК » симетрично тексту і виконують малими літерами з першої великої. Між словом «ДОДАТОК\_\_\_» і заголовком повинен бути залишений один вільний рядок.

Текст кожного додатка за потреби можна поділити на розділи, підрозділи, пункти та підпункти, які нумерують у межах додатка. Наприклад: А.3 – третій розділ додатка А.

Ілюстрації, таблиці та формули нумерують у межах кожного додатка. Якщо додаток поділено на розділи, то нумерація ілюстрацій, таблиць, формул має бути також у межах додатка. Якщо у додатку одна таблиця, рисунок чи формула, їх також нумерують. Наприклад: Рисунок А.1 – перший рисунок додатка А.

Додатками можуть бути копії самостійних документів, які не відрізняються від оригіналу. У цьому випадку перед копією слід розмістити аркуш, на якому посередині пишуть слово «ДОДАТОК \_\_\_» та його найменування. Сторінки копій нумерують, продовжуючи наскрізну нумерацію сторінок документа.

#### **5 ПРАВИЛА ВИКЛАДЕННЯ ТЕКСТУ ДИПЛОМНОГО ПРОЄКТУ**

#### **5.1 Загальні вимоги**

Оформлення пояснювальної записки до ДП здійснюється відповідно до [11].

Пояснювальну записку виконують на аркушах друкарського паперу формату А4 (297×210 мм). При виконанні таблиць, ілюстрацій та додатків допускається використовувати формат А3 (297×420 мм). Аркуш формату А3 підшивається в документ по стороні 297 мм та складається до формату А4.

На аркушах мають бути залишені поля: ліве, нижнє та верхнє – не менше 20 мм, праве – не менше 10 мм.

Текст пояснювальної записки виконують на одному боці аркуша через півтора інтервали, кегль шрифту 14 п., для елементів тексту (таблиць, приміток та ін.) допускається шрифт 12 п., рекомендований шрифт – Times New Roman.

#### **5.2 Структура тексту**

Текст пояснювальної записки залежно від його смислового змісту поділяють на розділи, за потреби – на підрозділи.

Розділи та підрозділи при необхідності поділяють на пункти, а пункти, за потреби, – на підпункти. Пункти і підпункти можуть мати переліки.

Розділи, підрозділи, пункти та підпункти повинні мати порядкові номери.

Номер записують з абзацу арабськими цифрами. Висота цифр повинна дорівнювати висоті великих літер у тексті. У кінці номера крапку не ставлять.

Розділи повинні бути пронумеровані у межах усього документа (1, 2, 3 і т.п.). Підрозділи − у межах розділу (1.1, 1.2 і т.п.); пункти − у межах розділу (1.1, 1.2 і т.п.) або підрозділу (1.1.1, 1.1.2, 1.1.3 і т.п.); підпункти − у межах пункту (1.1.1.1, 1.1.1.2, 1.1.1.3 і т.п.).

Якщо розділ або підрозділ складається з одного пункту, або пункт складається з одного підпункту, їх теж нумерують.

Переліки у тексті позначають одним зі способів:

– арабськими цифрами з дужкою;

– малими літерами української абетки з дужкою (крім літер є, з, і, ї, й, о, ч, ь);

– знаком дефіс.

Після слова, що передує перелікам, ставлять двокрапку. Текст переліків разом з позначенням починають з абзацу і виконують малими літерами, у кінці переліків ставлять крапку з комою (крім останнього, після якого ставлять крапку). Другі (подальші) рядки переліків слід починати від границі поля.

Допускається подальша деталізація переліків (другий рівень). У цьому випадку їх записують з абзацу відносно переліків першого рівня.

*Приклад*

Екологічні фактори поділяють на:

1) абіотичні;

2) біотичні:

а) зоогенні;

б) фітогенні;

в) мікробіогенні;

г) антропогенні.

Якщо переліки складаються з декількох закінчених фраз, їх позначають арабськими цифрами без дужки і крапки, починають з великої літери і відокремлюють один від одного крапкою.

*Приклад*

Сорбційні методи очистки газових викидів поділяються на дві групи:

1 Абсорбційні методи, в яких поглинання газових компонентів із викидів здійснюється рідкими поглиначами.

2 Адсорбційні методи, в яких поглинання газових компонентів із викидів здійснюється твердими пористими поглиначами.

Розділи і підрозділи повинні мати заголовки. Пункти та підпункти за необхідності можуть також мати заголовки. Заголовки (найменування) розділів, підрозділів, пунктів, підпунктів мають відображати їх зміст та бути короткими і точними. Крапку у кінці заголовка не ставлять. Якщо заголовок складається з двох речень, їх розділяють крапкою. Переноси слів у заголовках не допускаються.

Заголовки розділів виконують великими літерами і розташовують симетрично тексту. Допускається розташовувати заголовки розділів з абзацу.

Заголовки підрозділів, пунктів і підпунктів виконують малими літерами з першої великої жирним шрифтом і розташовують з абзацу.

Між заголовком розділу і заголовком підрозділу або наступним текстом необхідно залишити один вільний рядок (21 пт).

Між заголовком підрозділу і заголовком пункту, а також між заголовком підрозділу (пункту, підпункту) і наступним текстом інтервал повинен бути таким, як у тексті. Між попереднім текстом і заголовком розділу або підрозділу необхідно залишити один вільний рядок (21 пт). Між попереднім текстом і заголовком пункту (підпункту) інтервал повинен бути таким, як у тексті.

Кожен розділ пояснювальної записки рекомендується починати з нового аркуша (сторінки). Не допускається розміщувати заголовок розділу, підрозділу, пункту або підпункту в нижній частині сторінки, якщо після нього вміщується всього один рядок тексту.

#### **5.3 Елементи тексту**

5.3.1 Загальні положення

Елементами тексту є: формули і рівняння; таблиці; ілюстрації; скорочення; числа і знаки; одиниці фізичних величин; приклади; примітки; посилання.

5.3.2 Формули і рівняння

Формули розташовують по тексту або окремими рядками.

По тексту розміщують нескладні формули, окремими рядками – основні

формули, що застосовуються у роботі при розрахунках та дослідженнях. В одному рядку можна розташовувати тільки одну формулу. Формули розташовують симетрично тексту; вище і нижче кожної формули залишають один вільний рядок. Інтервали між формулами, які слідують одна за одною, повинні бути такими, як у тексті.

Переносити продовження формули на наступний рядок допускається тільки на знаках виконуваних операцій, причому знаки на початку наступного рядка повторюють. Формули, які йдуть одна за одною, розділяють комою. У кінці формули, яка є закінченням речення, ставиться крапка.

Познаки величин, які входять до формул, повинні відповідати встановленим стандартам.

Пояснення познак величин і числових коефіцієнтів, якщо вони не пояснені раніше у тексті, мають бути наведені безпосередньо під формулою з абзацу зі слова «де» без двокрапки у тій послідовності, у якій вони наведені в формулі; після формули ставиться кома. Інтервал між формулою та поясненням і між поясненням та подальшим текстом повинен бути таким, як у тексті. Якщо необхідно навести числове значення величини, то його записують після розшифровки.

*Приклад*

$$
E = \frac{m \cdot V^2}{2},\tag{5.1}
$$

де *E* − кінетична енергія, Дж; *m* − маса матеріальної точки, що дорівнює 0,5 кг; *V* − швидкість руху, що дорівнює 30 м/с.

Записувати познаки одиниць фізичних величин поряд з формулою, що виражає залежність між величинами у літерній формі не допускається: правильно: *V* = *s*/*t*; неправильно: *V* = *s*/*t*, м/с.

Літерні познаки одиниць, які входять до добутку, відділяють точкою на середній лінії, як знаком множення. *Приклад*. Н · м; А · м 2 .

Формули можуть бути пронумеровані. Нумерувати слід тільки основні розрахункові формули і формули, на які необхідно зробити посилання. Нумерація формул повинна бути у межах розділу.

Номер формули вказують у круглих дужках справа від неї у кінці рядка. *Приклад*

$$
U = I \cdot R. \tag{5.2}
$$

При переносі формули на наступний рядок (сторінку) номер зазначають на рівні останнього рядка.

Матриці, математичні моделі та рівняння, у тому числі хімічних реакцій, необхідно виконувати за тими ж правилами, що і формули.

5.3.3 Таблиці

Для зручності викладу і читання тексту цифрові та інші показники рекомендується оформляти у вигляді таблиці. На всі таблиці мають бути посилання у тексті. Таблиці мають бути пронумеровані. Їх нумерують у межах розділу. Таблиця може мати найменування, яке повинно відображати зміст таблиці та бути коротким. Його записують після номера через риску малими літерами з першої великої. Таблицю оформлюють, як наведено на рис. 5.1.

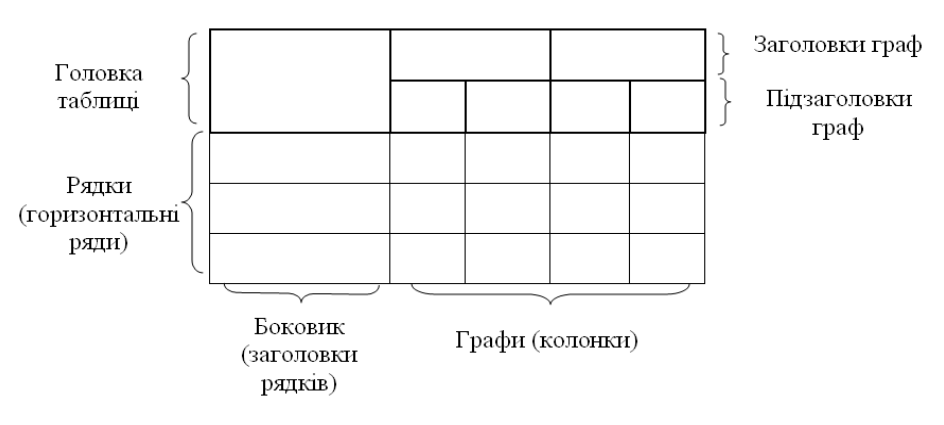

Таблиця 5.1 – Параметри очищування

Рисунок 5.1 – Таблиця

Головка таблиці має бути відокремлена лінією від іншої частини таблиці. За необхідності допускається під головкою таблиці вміщувати рядок для нумерації граф арабськими цифрами. Висота рядків таблиці має бути не менше 8 мм. Розділяти заголовки і підзаголовки боковика і граф діагональними лініями не допускається.

Зверху та знизу таблиці рекомендується залишати один вільний рядок.

Таблицю залежно від її розміру можна вміщувати: після тексту, в якому вона згадується; на окремій наступній сторінці; у додатку до тексту документа.

Розміри вибирають довільно, залежно від вміщуваного матеріалу. Таблицю, як правило, обмежують лініями. Горизонтальні лінії, які розмежовують рядки таблиці, допускається не проводити, якщо їх відсутність не перешкоджає користуванню таблицею.

Якщо рядки або графи таблиці виходять за формат сторінки, її поділяють на частини, вміщуючи одну частину під іншою, або переносять на наступну сторінку. У кожній частині повторюють її головку і боковик або заміняють рядком з номерами граф, які зазначені у першій частині таблиці. При цьому слово «Таблиця», її номер і найменування розміщують тільки над першою частиною таблиці, а над іншими частинами з лівого боку вказують: «Продовження таблиці », а над останньою частиною – «Кінець таблиці ».

Заголовки граф і рядків таблиці слід писати з великої літери. Підзаголовки граф – з малої літери, якщо вони становлять одне речення з заголовком, та з великої літери, якщо вони мають самостійне значення. У кінці заголовків та підзаголовків таблиць крапку не ставлять. Заголовки і підзаголовки граф записують в однині.

Заголовки граф, як правило, записують паралельно рядкам таблиці. За потреби допускається перпендикулярне розташування заголовків граф.

Графа «Номер за порядком» («№ з/п») у таблиці не допускається. За потреби нумерації показників, параметрів чи інших даних порядкові номери слід зазначати у першій графі (боковику) таблиці безпосередньо перед їх найменуванням. Перед числовими значеннями величин та позначенням типів, марок тощо порядкові номери не проставляють.

Позначення фізичних величин (показників, параметрів) вказують у боковику таблиці після їх найменувань через кому.

Якщо при поділу таблиці на частини таблиця переривається знизу, то у першій частині таблиці нижню обмежувальну горизонтальну лінію допускається не проводити, рис. 5.2. Якщо таблиця переривається справа, то у першій частині таблиці допускається не проводити праву обмежувальну вертикальну лінію.

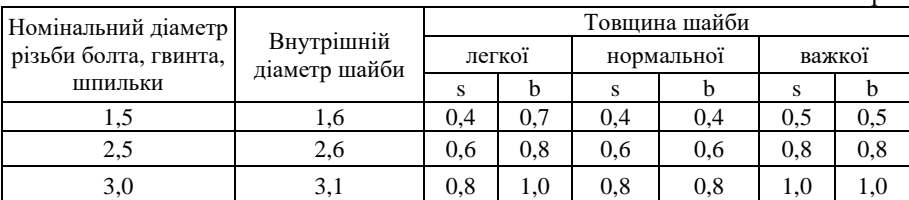

Таблиця 5.2 – Параметри шайб

У міліметрах

Кінець таблиці 5.2

У міліметрах

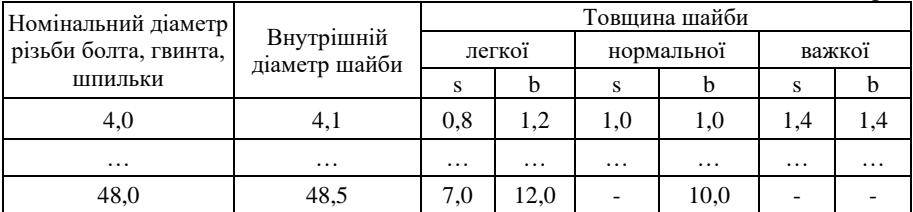

#### Рисунок 5.2

Таблиці з незначною кількістю граф допускається поділяти на частини і вміщувати одну частину поряд з іншою, розділяючи їх потовщеною лінією, при цьому головку таблиці повторюють, рис. 5.3.

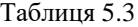

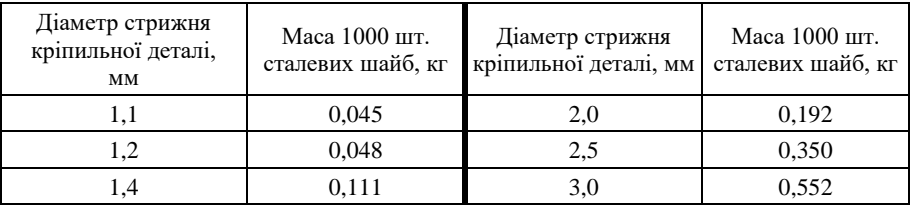

#### Рисунок 5.3

Якщо необхідно пояснити окремі дані, що наведені у таблиці, то ці дані слід позначати надрядковим знаком виноски.

Виноски до таблиці оформлюють відповідно до п. «Виноски».

Якщо у таблиці є виноски та примітки, то в кінці таблиці наводять спочатку виноски, а потім примітки.

Текст, що повторюється у графах (за відсутності горизонтальних ліній), допускається:

– заміняти лапками, якщо він складається з одного слова;

– заміняти словами «те ж саме», якщо він складається з двох і більше слів, при першому повторенні, а далі лапками;

– заміняти словами «те ж саме» з додаванням додаткових відомостей, якщо повторюється лише частина фрази;

– вказувати значення параметра один раз (на рівні середнього рядка), якщо воно однакове для кількох рядків.

Ставити лапки замість цифр, марок, знаків, математичних і хімічних символів, що повторюються, не допускається. Якщо цифрові або інші дані у графах не наводять, необхідно ставити прочерк.

5.3.4 Ілюстрації

Для пояснення тексту, що викладається, допускається його ілюструвати діаграмами, схемами, креслениками, фотознімками тощо. Ілюстрації, розміщувані в тексті, повинні мати підпис «Рисунок». На всі рисунки повинні бути посилання у тексті.

Виконання креслеників і схем, які є ілюстраціями, має відповідати вимогам стандартів ЄСКД.

Рисунок, як правило, слід вміщувати після першої згадки про нього у тексті. Рисунок розташовують симетрично тексту. Зверху та знизу рисунка рекомендується залишати по одному вільному рядку. Якщо рисунків у розділі декілька, дозволяється розташовувати їх за порядком номерів у кінці розділу або оформляти у вигляді додатків.

Рисунки повинні мати порядкові номери і можуть мати найменування і пояснювальні дані (підрисунковий текст).

Нумерація рисунків повинна бути у межах розділу.

Назва рисунку має відображати зміст рисунка та бути стислою. Її розміщують симетрично рисунку після номера через риску і виконують малими літерами з першої великої. Слово «Рисунок» слід писати повністю.

Підрисунковий текст розміщують вище найменування рисунка, як наведено на рис. 5.4.

Якщо рисунок розміщується на декількох сторінках, то на першій сторінці розміщують запис «Рисунок\_\_\_» та його найменування (при наявності), на наступних - «Продовження рисунка », а на останній -«Закінчення рисунка\_\_\_». Підрисунковий текст розміщують на тій сторінці, де це необхідно.

Якщо після посилання на рисунок іде розгляд матеріалу, що ілюструється, то у розповіді слово «рисунок» пишуть без номера. Наприклад: «Як видно з рисунка …».

 $27$ 

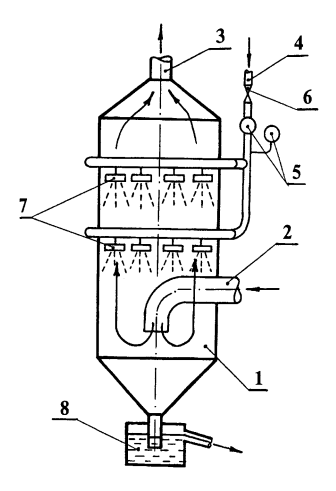

1 – циліндричний корпус; 2 – вхідний патрубок; 3 – патрубок для відводу очищеного газу; 4 – підведення води на зрошення; 5 – контрольно-вимірювальні прилади параметрів води; 6 – регулююча засувка; 7 – форсунка верхнього та нижнього ярусу зрошення; 8 – гідрозатвор Рисунок 5.4 – Форсунковий скрубер

#### 5.3.5 Скорочення

Слова у тексті, як правило, скорочувати не допускається. Винятком є скорочення слів і словосполучень, встановлені у відповідних державних стандартах чи загальноприйняті в мові, на якій складено документ.

Дозволяється застосовувати скорочення слів і словосполучень, характерні для певної галузі чи сфери діяльності (застосування вузькоспеціальних термінів). Записуються такі скорочення одним зі способів: безпосередньо у тексті (у дужках після повного найменування при першій згадці), якщо кожне з них повторюється не більше 3–5 разів, наприклад: «Санітарно-захисна зона (СЗЗ)», або у переліку позначень та скорочень (при більшій кількості повторень).

Найменування, яке складається з кількох слів, при повторному його згадуванні у тексті рекомендується писати у скороченому вигляді. Для цього при згадці повного найменування у дужках пишуть «далі» та його прийняте скорочення. Наприклад: «Сушильна піч (далі – піч)».

Слова maximum та minimum застосовують у скороченому вигляді лише для індексів. Наприклад: *U*max, *U*min. У тексті ці слова слід писати українською мовою: максимальний, мінімальний.

5.3.6 Числа і знаки у тексті

Абстрактні числа до дев'яти пишуть словами, більше дев'яти – цифрами. Числові значення фізичних величин з позначенням одиниць вимірювання необхідно писати цифрами.

*Приклади*

1 Відібрано п'ять проб ґрунту.

2 Проведено 15 випробувань.

3 Труба завдовжки 1 м; масою – 8 кг.

4 Вартість одного метра – 6 грн.

Дробові числа пишуть тільки цифрами у вигляді десяткових дробів, за винятком розмірів у дюймах, які слід записувати по типу:  $3/4$ ".

Якщо числове значення неможливо виразити у вигляді десяткового дробу, то його допускається записувати в вигляді простого дробу в один рядок через косу риску. Наприклад: 5/32;  $(50a-4c)/(4b+20)$ .

Порядкові числівники пишуть цифрами у супроводженні скорочених відмінкових закінчень. Наприклад: 2-га лінія; 5-та графа.

При декількох порядкових числівниках відмінкове закінчення узгоджують з останнім з них. Наприклад: 3, 4 і 5-й графіки.

Кількісні числівники пишуть без відмінкових закінчень. Наприклад: У 12 випадках; на 20 сторінках.

Дати пишуть без відмінкових закінчень. Наприклад:

24 серпня; 8 березня; 28 червня, але: у 40-х роках; 70-ті роки.

При римських цифрах відмінкових закінчень не пишуть. Наприклад, на XХ Олімпійських іграх, XХI століття.

При зазначенні обмежувальних норм перед числовими значеннями пишуть слова: «не менше» чи «не більше», «від», «до», «понад». Наприклад. Товщина покриття не більше 0,2 мм.

При зазначенні діапазону величин рекомендується застосовувати тире або зворот «від … до». Наприклад. Товщина покриття 0,2−0,5 мм; розміри від 30,0 до 50,0 мм. Для величин з одиницями вимірювання «%», «С», «» діапазон значень слід записувати таким чином: 65 %–70 % або використовуючи зворот «від … до».

Зворотом «від … до» слід користуватись обов'язково, якщо у діапазоні

значень містяться від'ємні значення. Наприклад. Від мінус 5 °С до плює 8 °С.  $\text{Bi}\pi - 10\text{ °C}$  до + 6 °C.

У тексті не допускається застосовувати без числових або літерних значень:

– математичні знаки: – (мінус); > (більше); < (менше);  $\ge$  (більше або рівно);  $\le$  (менше або рівно); = (рівно);  $\neq$  (не рівно); 0 (нуль); log (логарифм); sin (синус); cos (косинус) та ін.;

– знаки: № (номер); % (відсоток); °С (градус Цельсія);  $\varnothing$  (діаметр) та ін.

Знаки «№», «%» та «»у разі позначення множинного числа не подвоюються.

5.3.7 Одиниці фізичних величин

У тексті величини повинні виражатись в одиницях:

– СІ (основні, додаткові, похідні), десяткових, кратних та частинних від них;

– допустимих до застосування поряд з одиницями СІ.

Застосування, позначення та написання одиниць фізичних величин мають відповідати ДСТУ ISO 80000-1:2016 [12].

Застосування у тексті документа різних систем для однієї і тієї ж одиниці фізичної величини не допускається.

5.3.8 Приклади і примітки

Примітки наводять, якщо необхідні пояснення або довідкові дані до змісту тексту, таблиць чи ілюстрацій.

Примітки розташовують безпосередньо після тексту, ілюстрації або в таблиці, яких вони стосуються. Примітки до таблиці вміщують над лінією, що позначає закінчення таблиці, і відокремлюють від основної частини таблиці тонкою суцільною лінією.

Примітки виконують з мінімальним міжрядковим інтервалом.

Слово «Примітка» друкують шрифтом кегля 12 з абзацу з великої літери і не підкреслюють. Після слова «Примітка» ставлять крапку і на тому ж рядку з великої літери надають текст примітки. Одну примітку не нумерують, наприклад:

Примітка.

Якщо приміток декілька, їх нумерують арабськими цифрами без крапки. У цьому випадку пишуть слово «Примітки», ставлять після нього двокрапку і з нового рядка з абзацу з великої літери разом з порядковим номером дають

текст примітки, наприклад:

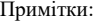

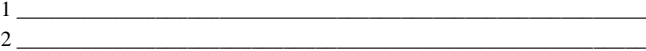

Приклади наводять у тих випадках, коли вони пояснюють зміст тексту документа або сприяють більш стислому його викладенню.

Приклади розташовують безпосередньо після тексту, який потребує пояснення. Слово *«Приклад»*, *«Приклади»* виконують курсивом і розміщують на окремому рядку з абзацу без розділових знаків. Якщо текст прикладу розміщено на тому ж рядку, що й слово *«Приклад»*, то після слова *«Приклад»* ставиться крапка. Якщо прикладів декілька, їх нумерують так само, як примітки.

5.3.9 Виноски

Якщо у тексті або таблиці необхідно пояснити окремі дані, то їх допускається оформляти виносками.

Виноски позначають надрядковими знаками. Знак виноски виконують арабськими цифрами з дужкою і вміщують на рівні верхнього обрізу шрифту. Наприклад, «...пресуюча установка <sup>3)</sup>...».

Допускається замість цифр позначати виноски зірочками ( \* ). Застосування більше чотирьох зірочок не допускається.

Знак виноски ставлять безпосередньо після того слова, числа, символу, речення, до якого подається пояснення, а також у самій виносці перед текстом пояснення. Виноски, що відносяться до тексту, розташовують з абзацу у кінці сторінки, на якій вони позначені, і відокремлюють від тексту короткою тонкою горизонтальною лінією завдовжки до 40 мм з лівого боку. Виноски, що відносяться до даних таблиці, розміщують над лінією, яка позначає закінчення таблиці і відокремлюють від основної частини таблиці тонкою суцільною лінією.

Нумерація виносок – окрема для кожної сторінки і таблиці.

Текст виноски виконують з мінімальним міжрядковим інтервалом шрифтом кегля 12п.

5.3.10 Посилання

У документі можуть бути посилання:

– на даний документ;

– на стандарти, технічні умови та інші документи.

При посиланні на розділ, підрозділ, пункт, підпункт або перелік даного документа слід писати: «…згідно розділу 3 …»; «…згідно з 3.1 …»; «… відповідно до 4.2.2 …»; «… зазначеного у переліку 2) 4.1.4…».

Посилання на таблиці, ілюстрації, формули і додатки даного документа подають таким чином:

– «… наведені у таблиці 2.4» або «…наведені у табл. 2.4»;

– «… подані у таблиці 6.1» або «… подані у табл. 6.1»;

– «… згідно з рисунком 3.2 …» або «… з рис. 3.2 …»;

– «... показано на рисунку  $3.4$ » або «... показано на рис.  $3.4$ »

– «... у формулі  $(2.1)$ ...»; «... як видно з формули  $(2.1)$  ...»;

– «… подані у додатку А»; «… наведені у додатку А».

При повторних посиланнях пишуть:

– «... дивись таблицю 6.1» або «... див. табл. 6.1»;

– «... дивись рисунок 2.4» або «... див. рис. 2.4»;

– «... дивись формулу  $(2.1)$ » або «... див. формулу  $(2.1)$ ».

Посилання на джерела інформації даного документа позначають у тексті порядковими номерами у квадратних дужках таким чином: «… у роботах 3, 4] …»; «… [7, таблиця 34, с. 98]…»; «… [5, с. 18] …».

Порядковий номер джерелу надають по мірі появи посилання на нього у тексті. При повторних посиланнях на те ж саме джерело його номер повторюють. При посиланнях у тексті на стандарти і технічні умови допускається подавати тільки їх позначення без року затвердження. При посиланнях на інші нормативні документи необхідно зазначати їх позначення та назви.

### **6 ГРАФІЧНА ЧАСТИНА ДИПЛОМНОГО ПРОЄКТУ**

Загальний обсяг графічної частини – 4–5 листів формату А1. Використовуються формати окремих креслеників А2, А3, А4, в окремих випадках можливо використання додаткових форматів, які утворюються збільшенням сторін основних форматів на величину, що є кратною розмірам формату А4.

Графічна частин може включати:

– конструкторські документи;

– плакати;

– ілюстративні матеріали (презентації).

Конструкторські документи повинні виконуватись відповідно до Єдиної системи конструкторської документації (ЄСКД), як правило, на рівні ескізного або технічного проєкту з урахуванням стандартів університету: СТВУЗ-ХПІ-3.03, СТВУЗ-ХПІ-3.04, СТВУЗ-ХПІ-3.05, СТВУЗ-ХПІ-3.06, СТВУЗ-ХПІ-3.07 [13–17].

Конструкторський документ повинен мати основний напис, форма та розміри якого наведено в додат. Е. Для креслеників і схем встановлена форма 1, для специфікацій та інших текстових документів – форма 2, для наступних аркушів текстових документів, а також креслеників і схем – форма 2а.

Плакати виконують для демонстрування матеріалу пояснювальної записки. Плакат повинен мати найменування, що відображає його зміст. Плакат повинен мати основний напис за формою 1, що наведена у додат. Е. Основний напис розміщують у нижньому правому куті плакату. За необхідності допускається основний напис розташовувати на зворотному боці аркуша.

Приклади заповнення основного напису наведені у додат. Ж.

Приклад позначення конструкторських документів для ДП наведено у додатку И.

Конкретний склад графічної частини розробляється спільно виконавцем і керівником дипломного проєкту.

До графічної частини можуть входити:

- 1 Кресленик загального виду основного апарата, спорудження, машини.
- 2 Схеми виробництва, очистки стічних вод або газів тощо.
- 3 Карти:

– розташування підприємства;

– карта розподілу концентрацій шкідливих речовин (ізолінії);

– троянди вітрів із діаграмою викидів.

4 Таблиці, що характеризують види та кількість забруднюючих речовин, ГДК, засоби визначення забруднення навколишнього середовища, скорочення викидів ксенобіотиків (поліпшення екологічної ситуації) у результаті розробки.

5 Графіки.

6 Ілюстративні матеріали.

Пункти 1–2 відносяться до конструкторських документів, а пункти 3–5 до плакатів або ілюстративних матеріалів.

1 Кресленик загального виду – це кресленик, що визначає конструкцію виробу, взаємодію його складових частин і пояснює принцип роботи виробу.

Кресленик загального виду повинен мати:

– зображення виробу (види, розрізи, перерізи), текстову частину і написи, необхідні для розуміння конструктивної будови виробу, взаємодії його складових частин і принципу дії;

– найменування і позначення складових частин виробу;

– розміри та інші дані, які наносяться на зображення;

– схему, якщо вона потрібна, але оформляти її окремим документом недоцільно;

– технічні характеристики виробу, якщо це необхідно для зручності зіставлення варіантів за креслеником загального виду.

Зображення виробу і його складових частин дозволяється виконувати спрощено, згідно з ЄСКД, інколи у вигляді контурних обрисів, якщо при цьому забезпечується розуміння конструктивної будови виробу, взаємодії його складових частин і принципу дії.

Найменування і позначення складових частин виробу на креслениках загального виду вказують одним із таких способів:

– на поличках ліній-виносок;

– у таблиці, яка розміщується на тому самому аркуші, що й зображення виробу;

– в таблиці, виконаній на окремих аркушах формату А4 як наступних аркушів кресленика загального виду.

Таблиця в загальному випадку складається з граф: «Позиція», «Позначення», «Кількість», «Додаткові вказівки».

При наявності таблиці на поличках ліній-виносок вказують номери позицій складових частин, включених до таблиці.

2 Схема – документ, на якому складові частини виробу і зв'язки між ними зображують умовними графічними позначеннями (елементи схеми). На схему складається перелік елементів.

Схеми виробництва або системи очищення ілюструють взаємне розташування основного устаткування: апаратів, споруджень, машин, схему комунікацій тощо. Входи, виходи і переміщення потоків між елементами технологічної схеми показуються лініями зі стрілками. Схема повинна носити принциповий характер. Допоміжні елементи, що не впливають безпосередньо на хід технологічного процесу і ускладнюють опис і аналіз схеми, наводити не рекомендується. Позиції технологічної схеми нумеруються і специфікуються.

Види схем залежно від видів елементів і зв'язків, що входять до складу виробу (установки), і їх коди наведено в додат. К, табл. К1.

Види схем залежно від основного призначення підрозділяються на типи. Типи схем і їх коди наведено в додат. К, табл. К2.

На схему має бути складений перелік елементів (ПЕ), в який записують складові частини виробу, наведені на схемі. Він може бути самостійним документом або виконаним на схемі у вигляді таблиці.

Перелік елементів, як самостійний документ, виконують на листах формату А4 з основним написом за формою 2, наведеною в додат. Е. Він повинен мати код, який складається з букви «П» і коду схеми, наприклад, ПС3. В основному написі переліку елементів в графі 1 записують найменування виробу і найменування документа: «Перелік елементів»; у графі 2 – позначення схеми і код переліку елементів, наприклад, МІТ-120.07.1.00.00.00 ПС3.

Перелік елементів, виконаний безпосередньо на схемі, розташовують на першому аркуші схеми, як правило, над основним написом на відстані не менше 12 мм від нього у вигляді таблиці, рис. 6.1.

| Поз.<br>$\overline{15}$<br>позна-<br>чення | Найменування | Кіл. | Примітка |
|--------------------------------------------|--------------|------|----------|
| 20<br>ı                                    | 110          | 10   |          |
|                                            | 185          |      |          |
| $\infty$                                   |              |      |          |

Рисунок 6.1 – Форма таблиці для переліку елементів

Перелік елементів складають після розробки схеми. Запис виконують зверху вниз за групами елементів і пристроїв.

У графі «Поз. позначення» вказують позиційні позначення елементів, пристроїв і функціональних груп. Позиційні позначення можуть бути буквеними, буквено-цифровими і цифровими.

Елементи в перелік записують групами в алфавітному порядку буквених позиційних позначень. В межах кожної групи, що має однакові буквені позиційні позначення, елементи розташовують за збільшенням порядкових номерів, а при цифрових позначеннях – в порядку їх зростання.

У графі «Найменування» – для елемента (пристрою) вказують найменування відповідно до документа, на підставі якого цей елемент (пристрій) застосований, і позначення цього документа (основний конструкторський документ, стандарт, технічні умови) – для функціональної групи – найменування.

У графі «Примітка» – рекомендується вказувати технічні дані елемента (пристрою), що не містяться в його найменуванні.

3 Для картографічного матеріалу бажано мати топографічну карту району в масштабі 1:100000 (великомасштабну). Для підприємств необхідно мати генеральний план або ситуаційний план, як доповнення включаються карти з нанесенням ізотерм, троянд вітрів за сезонами, діаграми опадів, вологості, сонячного сяяння. Генеральний план – проєктний документ, на підставі якого здійснюється планування, забудова, реконструкція та інші види містобудівного освоєння територій. Основною частиною генерального плану є масштабне зображення, отримане методом графічного накладення креслення проєктованого об'єкта на топографічний, інженерно-топографічний або фотографічний план території. Ситуаційний план – це карта місцевості у великому масштабі, що охоплює промисловий район населеного пункту або територію поза ним, де розміщено підприємство. На ситуаційному плані показують залізничні і водні колії, шосейні та інші дороги, електричні, газові, теплофікаційні, водопровідні і каналізаційні мережі, ділянки водоймища для водозабору, місця для очищення і скидання стічних вод та інших відходів, житлові селища, існуючі і намічені до будівництва промислові об'єкти.

Для побудови карти-схеми розподілу концентрацій забруднюючих речовин використовується комп'ютерна програма ЕОЛ. Система ЕОЛ дозволяє розрахувати поля забруднень для будь-яких моделей джерел викидів і передбачає графічну інтерпретацію результатів розрахунків приземних концентрацій у вигляді ізоліній концентрацій на різних відстанях від джерела викиду.

Роза вітрів – це графічне зображення повторюваності напрямків і швид-

кості вітру в даному пункті за певний період (рік, сезон, місяць, декада тощо). Роза вітрів являє собою векторну діаграму, довжина променів якої пропорційна повторюваності за румбами. Повторюваність за румбами помічається по промені, повторюваність штилів помічається в центрі поля рози вітрів. Як доповнення можна накреслити забруднення – радіальну векторну діаграму, аналогічну розі вітрів, на якій довжина променів кожного радіуса пропорційна середньому значенню забруднення повітряного середовища, коли вітер дує з вказаного напрямку. У центрі діаграми записується величина середнього значення забруднення в спокійні штильові дні.

4 Таблиця – документ, що містить якісну і кількісну характеристику забруднення довкілля, включає інгредієнтні і параметричні забруднення, а при необхідності – стаціально-деструкційні і біоценотичні. Таблиця, що характеризує зниження викиду ксенобіотиків у результаті розробки, містить узагальнену характеристику зміни тиску на навколишнє середовище і стан останнього до і після розробки. Це можуть бути скорочення обсягу газів, що відходять, і стічних вод, зменшення концентрації забруднень, що містяться в них, скорочення кількості твердих відходів або збільшення індексу їхньої рециклізації, а також підвищення якості природного середовища.

5 Графіки – документ, який застосовується для наочного зображення залежності будь-якої величини (наприклад концентрації) від іншої (наприклад, відстані), тобто лінія, що дає наочне уявлення щодо характеру зміни функції. Діаграма – графічне зображення, наочно показує співвідношення будь-яких величин.

6 Ілюстративні матеріали виконують в електронному вигляді (презентація), при цьому виконання у презентації таких елементів, як числа і знаки, одиниці фізичних величин, формули, таблиці, рисунки тощо повинно відповідати вимогам СТЗВО-ХПІ-3.01 [11].

До презентації можуть бути залучені ілюстрації матеріалів пояснювальної записки, а також результати виконання конструкторських, технологічних і програмних документів. Презентація повинна бути роздрукована на аркушах білого паперу формату А4 та мати титульний аркуш, виконаний у довільній формі із зазначенням теми ДП або ДР, прізвища виконавця та керівника.

Роздрукована презентація повинна бути підшита у кінці пояснювальної записки.

Через різноманіття екологічних задач, що можуть вирішуватися в

дипломних проєктах, наведені вище рекомендації можуть варіюватися у визначених межах за узгодженням із керівником проєкту.

### **7 ВИМОГИ ДО КОМПЛЕКТУВАННЯ ДОКУМЕНТІВ ДИПЛОМНОГО ПРОЄКТУ**

Документи ДП: титульний аркуш, відомість документів, завдання та пояснювальна записка (у такій послідовності) повинні бути зброшуровані в обкладинку.

Документи ДП, що виконані на аркушах формату А4 і А3, якщо на них немає посилань у тексті (наприклад, технологічний процес, специфікація), можна розташувати після пояснювальної записки (вони не є додатками).

Ілюстративні матеріали (аркуші презентації) та наукові розробки (відбитки надрукованих та поданих до друку матеріалів) повинні бути підшиті у кінці пояснювальної записки.

Графічні документи, що виконані на аркушах формату А2, А1, А0, подаються до екзаменаційної комісії у розгорнутому вигляді.

### **8 ЗАВЕРШЕННЯ РОБОТИ НАД ДИПЛОМНИМ ПРОЄКТОМ І ЙОГО ЗАХИСТ**

Завершений ДП, що підписаний консультантами і нормоконтролером, здобувач вищої освіти подає керівнику. Керівник оцінює готовність ДП до захисту на підставі виконання завдання та календарного плану, підписує ДП і складає письмовий відгук, що характеризує зроблену здобувачем вищої освіти роботу.

На підставі відгуку керівника та підписів керівника, консультантів та нормоконтролера завідувач кафедри приймає рішення про допуск здобувача до захисту і ставить підпис на титульному аркуші ДП. Після цього здобувач вищої освіти подає на кафедру повну електронну версію ДП у термін, встановлений рішенням кафедри, але не пізніше ніж за 1 день до строку закінчення терміну, відведеному згідно з графіком навчального процесу НТУ «ХПІ», для подальшого розміщення його в електронному репозитарії кваліфікаційних випускних робіт здобувачів вищої освіти у Національному технічному університеті «Харківський політехнічний інститут».

Формат файлів та назви файлів документів формуються відповідно до «Інструкції з технології архівування в електронному репозитарії кваліфікаційних випускних робіт здобувачів вищої освіти у Національному технічному університеті «Харківський політехнічний інститут».

У випадку, якщо завідувач кафедри не вважає за можливе допустити здобувача вищої освіти до захисту ДП, це питання розглядається на засіданні кафедри за участю керівника. Протокол засідання кафедри подається на узгодження директору інституту, а потім ректорові закладу вищої освіти на затвердження.

ДП які допущені випускаючою кафедрою до захисту, подаються на рецензію. Склад рецензентів з числа фахівців виробництва і наукових організацій на підставі подання відповідної кафедри затверджується проректором. У своїх висновках рецензенти відзначають актуальність теми розроблень (досліджень), новизну, конкретну особисту участь студента в одержанні результатів, викладених у проєкті, ступінь обґрунтування наукових (практичних, організаційних) положень. Рецензент ставить свій підпис на титульному аркуші пояснювальної записки.

ДП разом із відгуком і рецензією подається до екзаменаційної комісії для захисту.

Публічний захист ДП проводиться на засіданні екзаменаційної комісії, дата якого встановлюється наказом ректора університету. У процесі захисту ЕК розглядає подані матеріали: пояснювальну записку і графічну частину проєкту, а також заслуховує доповідь дипломника (до 10 хв.) і його відповіді на запитання за темою.

При захисті ДП допускається подавати ілюстративний матеріал в електронному вигляді (презентація). У цьому випадку всі члени ЕК повинні бути забезпечені роздавальним матеріалом, що дублює слайди.

### **СПИСОК ДЖЕРЕЛ ІНФОРМАЦІЇ**

1 Дипломні проєкти та дипломні роботи. Загальні вимоги до виконання [Текст] : СТЗВО-ХПІ-2.01-2021 ССОНП – Чинний з 2022–01–01. – Х.: НТУ«ХПІ», 2021. – 30 с. [https://blogs.kpi.kharkov.ua/v2/metodotdel/wp](https://blogs.kpi.kharkov.ua/v2/metodotdel/wp-content/uploads/sites/28/2022/12/STZVO-HPI-2.01-2021-SSONP.-Diplomni-proekti-ta-diplomni-roboti.-Zagalni-vimogi-do-vikonannya-zi-zminami.pdf)[content/uploads/sites/28/2022/12/STZVO-HPI-2.01-2021-SSONP.-Diplomni](https://blogs.kpi.kharkov.ua/v2/metodotdel/wp-content/uploads/sites/28/2022/12/STZVO-HPI-2.01-2021-SSONP.-Diplomni-proekti-ta-diplomni-roboti.-Zagalni-vimogi-do-vikonannya-zi-zminami.pdf)[proekti-ta-diplomni-roboti.-Zagalni-vimogi-do-vikonannya-zi-zminami.pdf](https://blogs.kpi.kharkov.ua/v2/metodotdel/wp-content/uploads/sites/28/2022/12/STZVO-HPI-2.01-2021-SSONP.-Diplomni-proekti-ta-diplomni-roboti.-Zagalni-vimogi-do-vikonannya-zi-zminami.pdf)

2 Склад і зміст матеріалів оцінки впливів на навколишнє середовище (ОВНС) [Текст] : ДБН А.2.2-1:2021 – Чинний з 2022-09-01. – Київ: ДП «Укрархбудінформ», 2022. – 22с.

[https://e-construction.gov.ua/laws\\_detail/3074091730048386648?doc\\_type=2](https://e-construction.gov.ua/laws_detail/3074091730048386648?doc_type=2)

3 Про оцінку впливу на довкілля : [Електронний ресурс] Закон України від 23.05.2017 р. № 2059-VIII : станом на 4 січ. 2024 р. <https://zakon.rada.gov.ua/laws/show/2059-19#Text>

4 Збірник показників емісії (питомих викидів) забруднюючих речовин в атмосферне повітря різними виробництвами: в 3 т – Донецьк: Український науковий центр технічної екології, 2004.

5 Методика расчета концентраций в атмосферном воздухе вредных веществ, содержащихся в выбросах предприятий. ОНД-86. – Л. : Гидрометеоиздат, 1987. – 93 с.

6 ДСП 173-96 Державні санітарні правила планування та забудови населених пунктів : Наказ МОЗ України від 19.06.1996 р. № 173 : станом на 7 берез. 2019 р. <https://zakon.rada.gov.ua/laws/show/z0379-96#Text>

7 Гігієнічні регламенти гранично допустимі концентрації хімічних і біологічних речовин в атмосферному повітрі населених місць: Наказ МОЗ України від 14.01.2020 р. № 52 : станом на 8 жовт. 2021 р.

<https://zakon.rada.gov.ua/laws/show/z0156-20#Text>

8 Гігієнічні регламенти орієнтовно безпечних рівнів впливу хімічних і біологічних речовин в атмосферному повітрі населених місць : Наказ МОЗ України від 14.01.2020 р. № 52 : станом на 8 жовт. 2021 р.

<https://zakon.rada.gov.ua/laws/show/z0157-20#Text>

9 Методичні вказівки «Визначення умов скиду стічних вод виробництва у водотоки» до практичних занять та самостійної роботи з курсів «Екологія», «Промислова екологія», «Техноекологія» / укл.: Т.Б. Новожилова, Д.І. Нечипоренко, О.С. Махоніна; Нац. техн. ун-т «Харків. політехн. ін-т». –

Харків: ФОП Панов А. М., 2023. – 64 с.

<https://repository.kpi.kharkov.ua/handle/KhPI-Press/68263>

10 Бібліографічний запис. Бібліографічний опис. Загальні вимоги та правила складання [Текст] : ДСТУ ГОСТ 7.1:2006 : (ГОСТ 7.1–2003, ІDT). – Чинний з 2007–07–01. – К., 2007. – 58 с. – (Система стандартів з інформації, бібліотечної та видавничої справи) (Національний стандарт України).

11 Текстові документи у сфері навчального процесу. Загальні вимоги до виконання [Текст] : СТЗВО-ХПІ-3.01-2021 ССОНП. – Чинний з 2022–01–01. – Х. : НТУ«ХПІ», 2021. – 48 с. [https://blogs.kpi.kharkov.ua/v2/metodotdel/wp](https://blogs.kpi.kharkov.ua/v2/metodotdel/wp-content/uploads/sites/28/2022/12/STZVO-HPI-3.01-2021-SSONP.-Tekstovi-dokumenti-u-sferi-navchalnogo-protsesu.-Zagalni-vimogi-do-vikonannya-zi-zminami.pdf)[content/uploads/sites/28/2022/12/STZVO-HPI-3.01-2021-SSONP.-Tekstovi](https://blogs.kpi.kharkov.ua/v2/metodotdel/wp-content/uploads/sites/28/2022/12/STZVO-HPI-3.01-2021-SSONP.-Tekstovi-dokumenti-u-sferi-navchalnogo-protsesu.-Zagalni-vimogi-do-vikonannya-zi-zminami.pdf)[dokumenti-u-sferi-navchalnogo-protsesu.-Zagalni-vimogi-do-vikonannya-zi](https://blogs.kpi.kharkov.ua/v2/metodotdel/wp-content/uploads/sites/28/2022/12/STZVO-HPI-3.01-2021-SSONP.-Tekstovi-dokumenti-u-sferi-navchalnogo-protsesu.-Zagalni-vimogi-do-vikonannya-zi-zminami.pdf)[zminami.pdf](https://blogs.kpi.kharkov.ua/v2/metodotdel/wp-content/uploads/sites/28/2022/12/STZVO-HPI-3.01-2021-SSONP.-Tekstovi-dokumenti-u-sferi-navchalnogo-protsesu.-Zagalni-vimogi-do-vikonannya-zi-zminami.pdf)

12. Величини та одиниці. Частина 1. Загальні положення [Текст]: ДСТУ ISO 80000-1:2016 (ISO 80000-1:2009, IDT). – К.: ДП «УкрНДЦ», 2017. – 42 с.

13 Конструкторські документи у сфері навчального процесу. Загальні вимоги [Текст]: СТВУЗ-ХПІ-3.03-2006 ССОНП. – Чинний з 2007–01–01. – Х.:  $HTY\ll XIII$ », 2006. – 12 c. [https://blogs.kpi.kharkov.ua/v2/metodotdel/wp](https://blogs.kpi.kharkov.ua/v2/metodotdel/wp-content/uploads/sites/28/2019/10/STVUZ-HPI-3.03-2006-SSONP.-Konstruktorski-dokumenti-u-sferi-navchalnogo-protsesu.-Zagalni-polozhennya.pdf)[content/uploads/sites/28/2019/10/STVUZ-HPI-3.03-2006-SSONP.-Konstruktorski](https://blogs.kpi.kharkov.ua/v2/metodotdel/wp-content/uploads/sites/28/2019/10/STVUZ-HPI-3.03-2006-SSONP.-Konstruktorski-dokumenti-u-sferi-navchalnogo-protsesu.-Zagalni-polozhennya.pdf)[dokumenti-u-sferi-navchalnogo-protsesu.-Zagalni-polozhennya.pdf](https://blogs.kpi.kharkov.ua/v2/metodotdel/wp-content/uploads/sites/28/2019/10/STVUZ-HPI-3.03-2006-SSONP.-Konstruktorski-dokumenti-u-sferi-navchalnogo-protsesu.-Zagalni-polozhennya.pdf)

14 Конструкторські документи у сфері навчального процесу Формати. Основні написи. Вимоги до виконання [Текст]: СТВУЗ-ХПІ-3.04-2006 ССОНП. – Чинний з 2007–01–01. – Х. : НТУ«ХПІ», 2006. – 17 с.

15 Конструкторські документи. Креслення. Вимоги до виконання [Текст] : СТВУЗ-ХПІ-3.05-2002. ССОНП. – Чинний з 2003–03–01. – Х. : НТУ«ХПІ»,  $2007 = 17$  c.

16 Конструкторські документи. Специфікація. Вимоги до виконання [Текст] : СТВУЗ-ХПІ-3.06-2002. ССОНП. – Чинний з 2003–03–01. – Х. : НТУ«ХПІ», 2007. – 26 с.

17 Конструкторські документи у сфері навчального процесу. Схеми. Загальні вимоги до виконання [Текст] : СТВУЗ-ХПІ-3.07-2007 ССОНП. – Чинний з 2008–01–01. – Х. : НТУ«ХПІ», 2007. – 20 с.

### ДОДАТОК А

Форма титульного аркуша дипломного проєкту

МІНІСТЕРСТВО ОСВІТИ І НАУКИ УКРАЇНИ

#### **НАЦІОНАЛЬНИЙ ТЕХНІЧНИЙ УНІВЕРСИТЕТ «ХАРКІВСЬКИЙ ПОЛІТЕХНІЧНИЙ ІНСТИТУТ»**

Інститут Навчально-науковий інститут механічної інженерії і транспорту Кафедра Хімічна техніка та промислова екологія Спеціальність 101 Екологія Освітня програма Інженерна екологія

> До захисту допускаю Завідувач кафедри Олексій ШЕСТОПАЛОВ (ім'я та прізвище)

\_\_\_\_\_\_\_\_\_\_\_\_\_\_\_\_\_\_\_\_\_\_\_ (підпис, дата)

### **ДИПЛОМНИЙ ПРОЄКТ**

першого (бакалаврського) рівня вищої освіти

### Тема проєкту **Вплив фарбувального цеху машинобудівного заводу на стан атмосферного повітря**

Шифр проєкту МІТ-120.07 (група, номер теми за наказом)

Виконавиця Шевченко Олена Іванівна (прізвище, ім'я, по батькові)

Керівник доц. Петров Іван Петрович (посада, прізвище, ім'я, по батькові)

Харків 2024

### ДОДАТОК Б

## Форма відомості документів дипломного проєкту

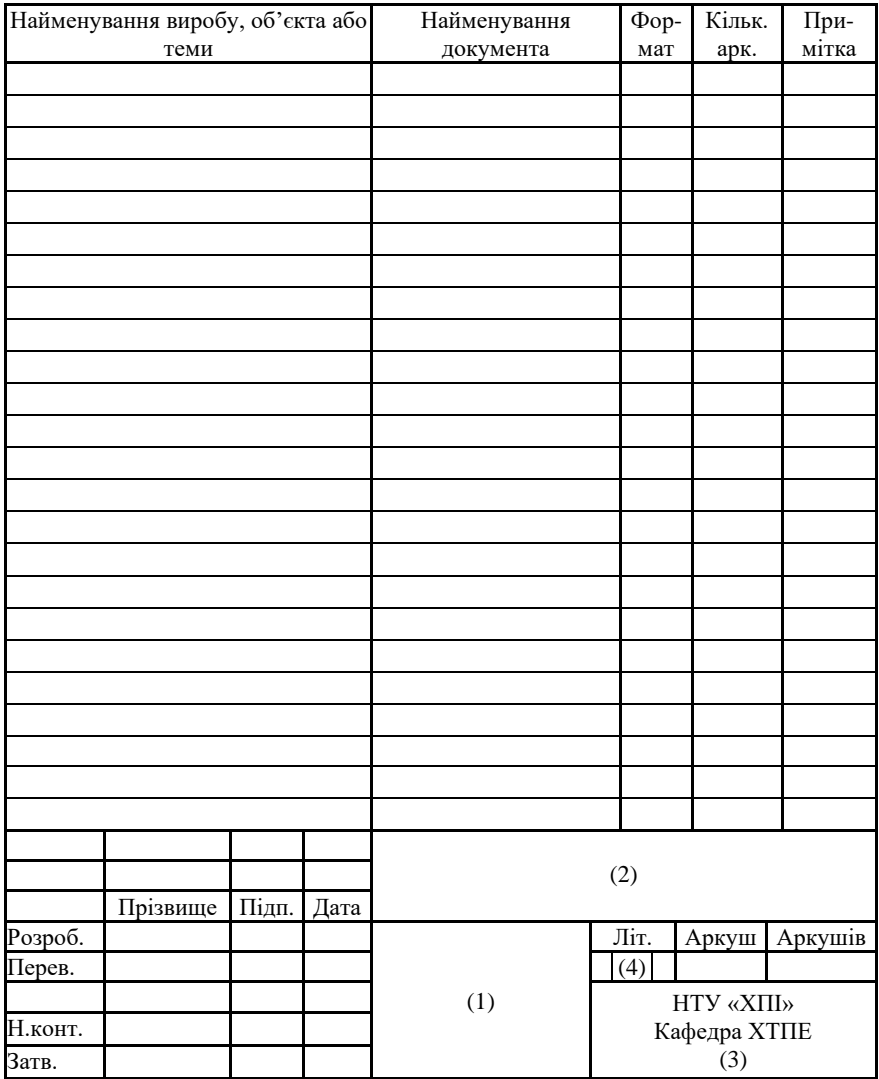

### ДОДАТОК В

### Приклад виконання відомості документів

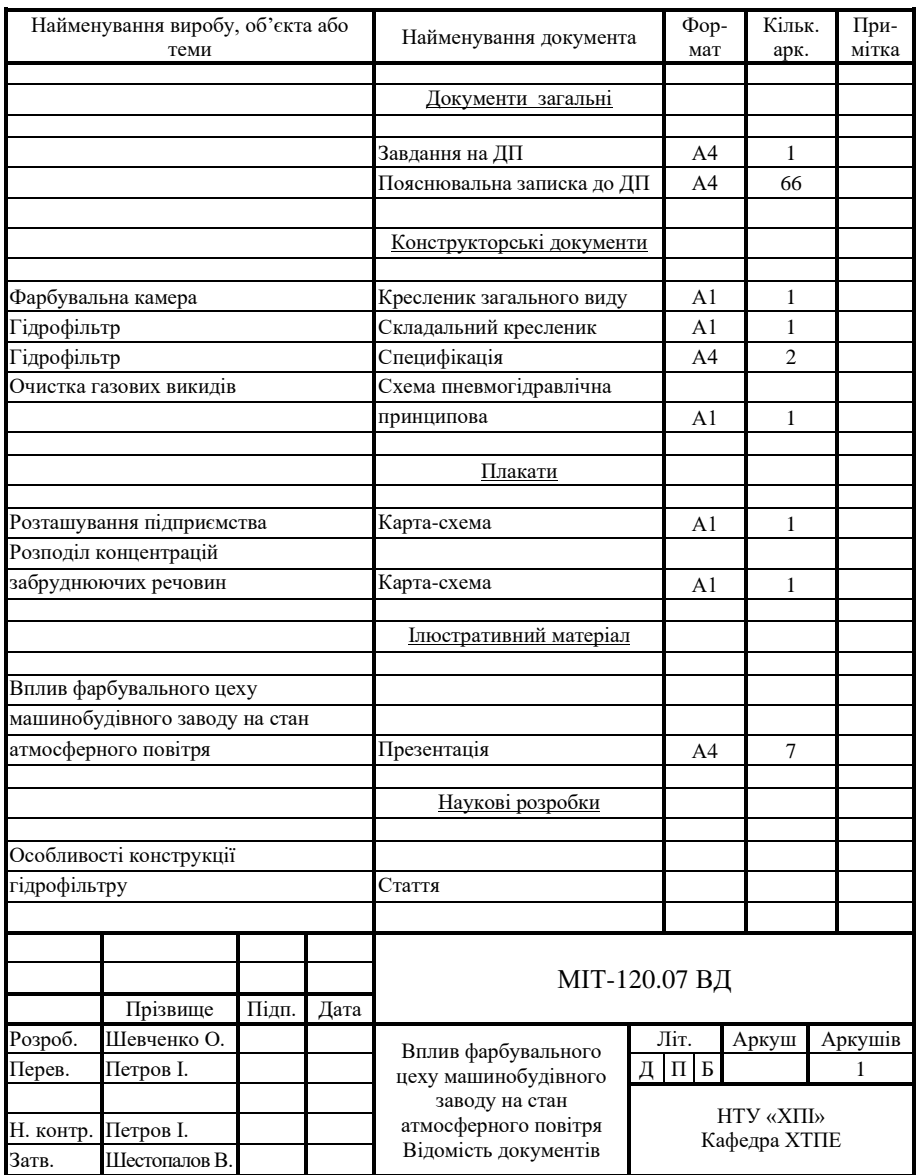

### ДОДАТОК Г

Форма завдання на дипломний проєкт

#### МІНІСТЕРСТВО ОСВІТИ І НАУКИ УКРАЇНИ

#### **НАЦІОНАЛЬНИЙ ТЕХНІЧНИЙ УНІВЕРСИТЕТ «ХАРКІВСЬКИЙ ПОЛІТЕХНІЧНИЙ ІНСТИТУТ»**

Інститут Навчально-науковий інститут механічної інженерії і транспорту Кафедра Хімічна техніка та промислова екологія Рівень вищої освіти Перший (бакалаврський) Спеціальність 101 Екологія Освітня програма Інженерна екологія

#### **ЗАТВЕРДЖУЮ Завідувач кафедри** \_\_\_\_\_\_\_\_\_\_\_\_

 $(nimuc)$ 

Олексій ШЕСТОПАЛОВ (ім'я та прізвище)

« » 20 року

### **ЗАВДАННЯ НА ДИПЛОМНИЙ ПРОЄКТ СТУДЕНТЦІ**

Шевченко Олена Іванівна (прізвище, ім'я, по батькові)

### 1 Тема проєкту **Вплив фарбувального цеху машинобудівного заводу на стан атмосферного повітря**

керівник проєкту Петров Іван Петрович, к.т.н., доцент (прізвище, ім'я, по батькові, науковий ступінь, вчене звання)

затверджена наказом закладу вищої освіти від  $p. N_2$ 

2 Строк подання студенткою проєкту 20 р.

3 Вихідні дані до проєкту Об'єм викидів - 200 м<sup>3</sup>/год.; вміст забруднюючих <u>речовин у викиді, мг/м<sup>3</sup>: толуол – 200; фарбувальний пил – 700; нітроемаль НЦ</u> – 120. Фарбувальна камера з боковим відсмоктувачем.

4 Перелік питань, які потрібно розробити у пояснювальній записці: Огляд літератури. Фізико-географічна і кліматична характеристика району. Оцінка впливу об'єкта на навколишнє середовище. Розробка технології очистки газових викидів. Техніко-економічне обґрунтування природоохоронних заходів. Охорона праці і навколишнього середовища. Висновки.

5 Перелік графічного матеріалу (з точним зазначенням обов'язкових креслеників): Карти-схеми розташування підприємства та розподілу концентрацій забруднюючих речовин. Схема очистки газових викидів. Кресленик загального виду гідрофільтра.

6 Консультанти розділів проєкту

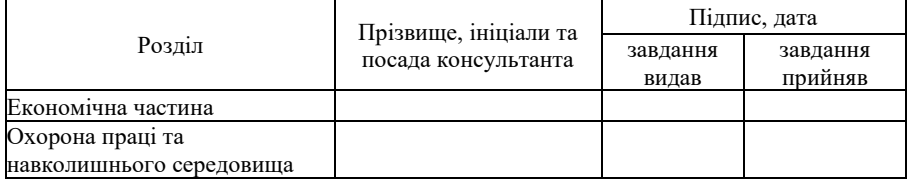

7 Дата видачі завдання 20 р.

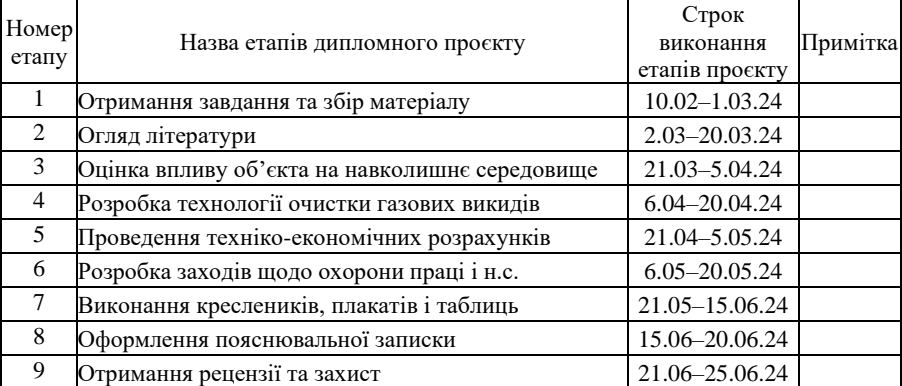

#### **КАЛЕНДАРНИЙ ПЛАН**

Студентка  $\frac{\text{IIBe}^{\text{II}}\text{IIBH}}{\text{(m)}/\text{m}}$ 

(підпис) (прізвище та ініціали)

Керівник проєкту  $\frac{\text{Terpo B I.}\Pi}{\text{(m)}/\text{m}}$  (прізвище та ініціа (підпис) (прізвище та ініціали)

### ДОДАТОК Д

Форма титульного аркуша пояснювальної записки до ДП

МІНІСТЕРСТВО ОСВІТИ І НАУКИ УКРАЇНИ

#### **НАЦІОНАЛЬНИЙ ТЕХНІЧНИЙ УНІВЕРСИТЕТ «ХАРКІВСЬКИЙ ПОЛІТЕХНІЧНИЙ ІНСТИТУТ»**

Інститут Навчально-науковий інститут механічної інженерії і транспорту Кафедра Хімічна техніка та промислова екологія Спеціальність 101 Екологія Освітня програма Інженерна екологія

#### **ПОЯСНЮВАЛЬНА ЗАПИСКА до дипломного проєкту** першого (бакалаврського) рівня вищої освіти

#### на тему **Вплив фарбувального цеху машинобудівного заводу на стан атмосферного повітря**

Виконав студентка 4 курсу, групи МІТ-120

Шевченко О.І.

(підпис, прізвище та ініціали)

Керівник Петров І.П. (підпис, прізвище та ініціали)

Рецензентка Наливайко О.П. (підпис, прізвище та ініціали)

Нормоконтроль Петров І.П. (підпис, прізвище та ініціали)

Харків 2024

### ДОДАТОК Е

### Форми основних написів

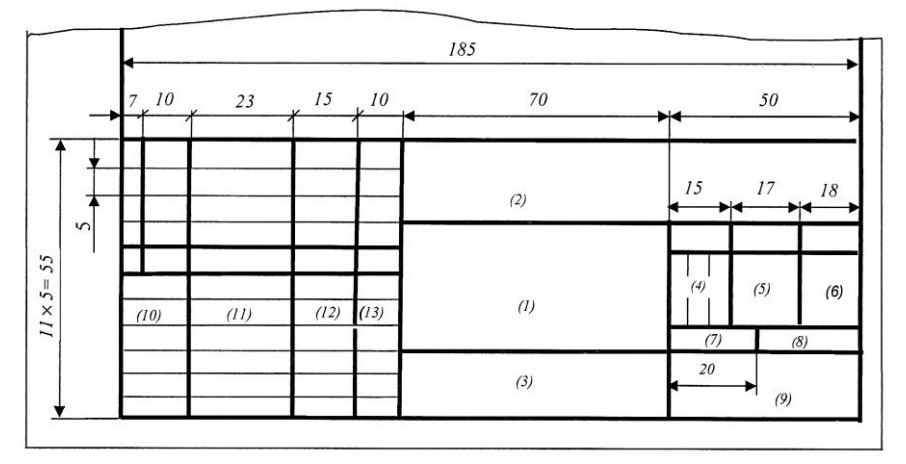

Рисунок Е.1 – Форма 1 для креслеників та схем

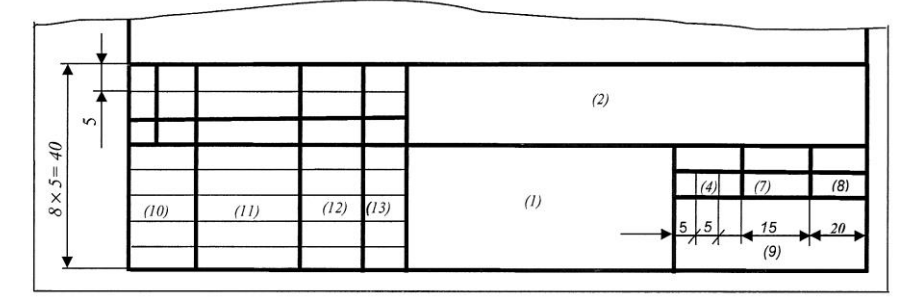

Рисунок Е.2 – Форма 2 для специфікацій та інших текстових документів

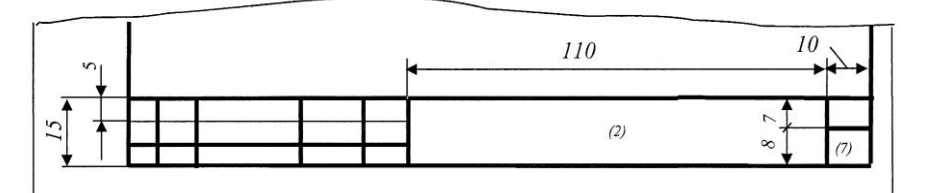

Рисунок Е.3 – Форма 2а для наступних аркушів

## додаток ж

#### .<br>Приклади заповнення основних написів для креслень і схем  $\overline{r}$   $\overline{r}$   $\overline{r}$ Іриклади заповнення основних написів для креслень і с Петров

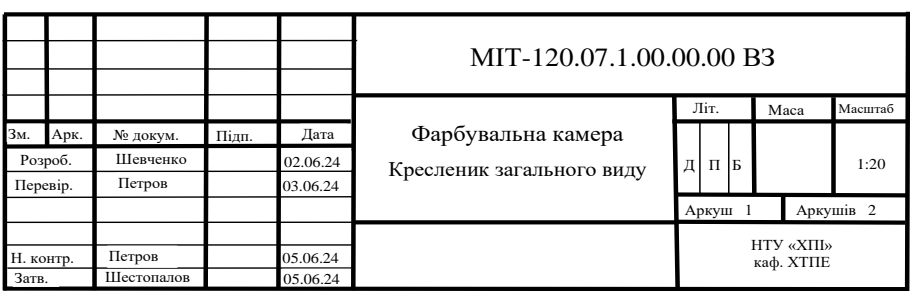

Рисунок Ж.1 – Для креслеників загального виду

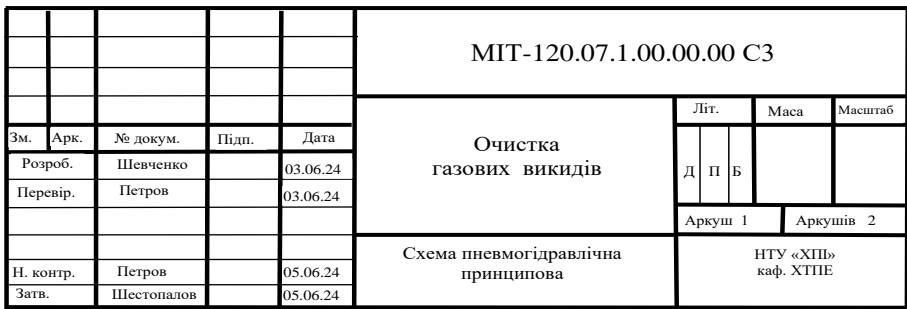

Рисунок Ж.2 – Для схем

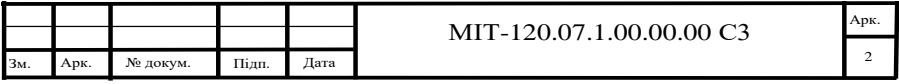

Рисунок Ж.3 – Для наступних аркушів креслеників і схем

|           |      |            |       |          | MIT-120.07            |           |       |  |      |            |           |  |
|-----------|------|------------|-------|----------|-----------------------|-----------|-------|--|------|------------|-----------|--|
|           |      |            |       |          |                       |           | Літ.  |  | Maca |            | Масштаб   |  |
| Зм.       | Арк. | № докум.   | Підп. | Дата     | Розподіл концентрацій |           |       |  |      |            |           |  |
| Розроб.   |      | Шевченко   |       | 03.06.24 | забруднюючих речовин  | пів       |       |  |      |            |           |  |
| Перевір.  |      | Петров     |       | 03.06.24 | Карта-схема           |           |       |  |      |            |           |  |
|           |      |            |       |          |                       |           | Аркуш |  |      |            | Аркушів 1 |  |
|           |      |            |       |          |                       |           |       |  |      | HTY «XIII» |           |  |
| Н. контр. |      | Петров     |       | 05.06.24 |                       | каф. ХТПЕ |       |  |      |            |           |  |
| Затв.     |      | Шестопалов |       | 05.06.24 |                       |           |       |  |      |            |           |  |

пи $\overline{1}$ и 05.06.24 принципова Рисунок Ж.4 – Для плакатів

### ДОДАТОК И

Приклад позначення конструкторських документів для дипломного проєкту

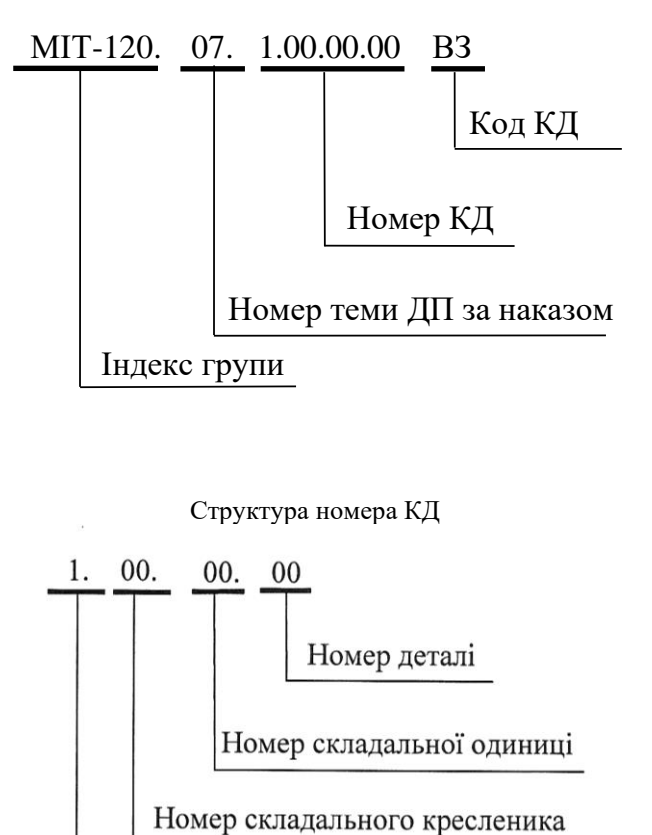

Номер кресленика загального виду

#### ДОДАТОК К

#### Види та типи схем

Таблиця К.1 – Види схем залежно від видів елементів і зв'язків, що входять до складу виробу (установки), та їх коди

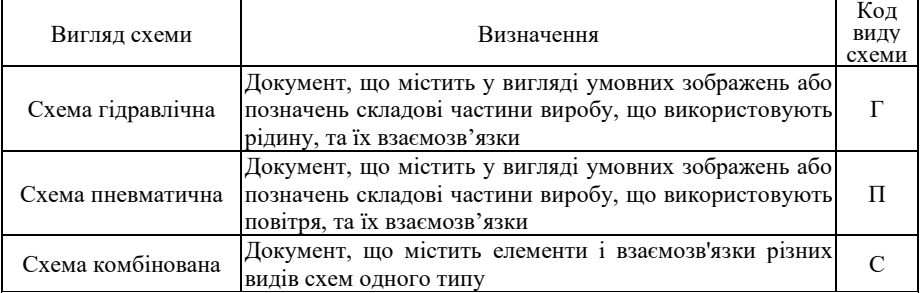

#### Таблиця К.2 – Типи схем та їх коди залежно від основного призначення

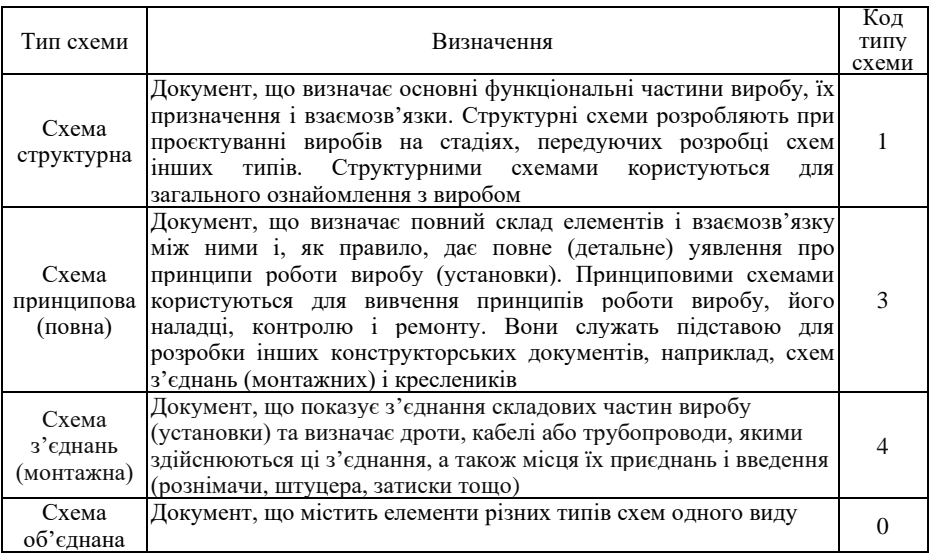

Найменування і код схеми визначають за їх виглядом і типом. Найменування схеми комбінованої визначають комбінацією видів схем одного типу. Найменування схеми об'єднаної визначають комбінацією типів схем одного вигляду. Код схеми повинен складатися з літерної частини, що визначає вигляд схеми (див. таблицю Л.1), і цифрової частини, що визначає тип схеми (див. таблицю Л.2): наприклад, схема пневматична принципова – П3; схема гідравлічна принципова – Г3; схема пневмогідравлічна принципова – С3; схема гідравлічна структурна, принципова – Г0.

Навчальне видання

Методичні вказівки

до виконання дипломного проєкту першого (бакалаврського) рівня освіти для студентів спеціальності 101 «Екологія»

> Укладачі: ШЕСТОПАЛОВ Олексій Валерійович НОВОЖИЛОВА Тетяна Борисівна ТИХОМИРОВА Тетяна Сергіївна НЕЧИПОРЕНКО Дмитро Ігорович

Відповідальний за випуск Шестопалов О.В.

Роботу до видання рекомендувала Самойленко Н.М.

В авторський редакції

План 2024 р., поз. 44

Підп. до друку Формат 60х84 1/16. Папір офсет. Друк ризографічний. Ум. друк. арк. 3,1. Обл.вид. арк. Наклад прим. Замовлення №

Видавничий центр НТУ «ХПІ», вул. Кирпичова, 2, м. Харків, 61002 Свідоцтво суб'єкта видавничої справи ДК № 5478 від 21.08.2017 р.

Електронна версія